UNIVERSIDADE TECNOLÓGICA FEDERAL DO PARANÁ DEPARTAMENTO ACADÊMICO DE ELÉTRICA **CURSO DE ENGENHARIA ELÉTRICA** 

CARLA APARECIDA FELIPE

KAMILA RODRIGUES

# **DESENVOLVIMENTO DE PROTOTIPOS EM ESCALA ´ REDUZIDA PARA O ENSINO DAS DISCIPLINAS DE CONTROLE**

TRABALHO DE CONCLUSÃO DE CURSO

PATO BRANCO

2015

CARLA APARECIDA FELIPE

KAMILA RODRIGUES

# **DESENVOLVIMENTO DE PROTOTIPOS EM ESCALA ´ REDUZIDA PARA O ENSINO DAS DISCIPLINAS DE CONTROLE**

Trabalho de Conclusão de Curso de graduação, apresentado à disciplina de Trabalho de Conclusão de Curso 2, do Curso de Engenharia Elétrica da Coordenação de Engenharia Elétrica -COELT - da Universidade Tecnológica Federal do Paraná - UTFPR, Câmpus Pato Branco, como requisito parcial para obtenção do título de Engenheira Eletricista.

Orientador: Prof. Dr. César Rafael Claure **Torrico** 

PATO BRANCO

2015

# **TERMO DE APROVAC¸ AO˜**

O Trabalho de Conclusao de Curso intitulado ˜ **DESENVOLVIMENTO DE PROTOTIPOS EM ESCALA REDUZIDA PARA O ENSINO DAS DISCIPLINAS DE ´ CONTROLE** das academicas ˆ **Carla Aparecida Felipe** e **Kamila Rodrigues** foi considerado **APROVADO** de acordo com a ata da banca examinadora **N** ◦ **80** de **2015**.

Fizeram parte da banca examinadora os professores:

**Prof. Dr. César Rafael Claure Torrico** 

**Prof. Me. Johnny Werner**

**Prof. Dr. Carlos Marcelo de Oliveira Stein**

**Prof. Me. Jonatas Policarpo Américo** 

 $\hat{A}$  minha família, a qual sempre contribuiu e incentivou para que eu pudesse ter uma educação formal. Eles tornaram o meu sonho o deles. Ainda, dedico a minha amiga e companheira de TCC, Kamila, a qual sempre esteve ao meu lado nesse período de cinco anos.

## Carla

Dedico esse trabalho a minha família, a qual sempre me apoiou e me deu todo o suporte necessário para finalizar mais essa etapa de minha vida. Ainda, dedico a minha amiga e companheira de TCC, Carla, a qual sempre me estendeu a mão ao longo desses cinco anos.

Kamila

*"O desejo profundo da humanidade pelo conhecimento e justificativa suficiente para nossa ´* busca contínua."

Stephen Hawking

## **AGRADECIMENTOS**

Agradecemos especialmente ao Professor Dr. César Rafael Claure Torrico pela sugestão do tema, pela excelente orientação, por sempre repassar seu conhecimento, por toda a atenção, paciência e dedicação ao longo do período de desenvolvimento do trabalho. Gostaríamos ainda, de agradecer o seu admirável profissionalismo, que se tornou fonte de inspiração para nós.

As nossas famílias, por sempre priorizarem a educação em nossas vidas e por toda a paciência, amor, apoio e incentivo ao longo da graduação.

Aos nossos amigos e colegas, por sempre estarem dispostos a ajudar na graduação quanto na vida pessoal.

À Universidade Tecnológica Federal do Paraná pela disponibilização de materiais e laboratórios para a realização desse trabalho.

## **RESUMO**

FELIPE, Carla A.; RODRIGUES, Kamila. **Desenvolvimento de prototipos em escala ´ reduzida para o ensino das disciplinas de controle**. 2015. 64 f. TCC (Trabalho de Conclusão de Curso de Engenharia Elétrica) - Departamento Acadêmico de Elétrica, Universidade Tecnológica Federal do Paraná, Pato Branco, 2015.

Este trabalho visa o desenvolvimento de quatro protótipos em escala reduzida que simulam processos industriais, tais como: controle de velocidade, controle de vazão de ar, controle de luminosidade e controle de posicão. Para isso, são abordados os procedimentos, os componentes e os materiais utilizados para a construção das estruturas mecânicas desses protótipos. Ainda, são discutidos os conceitos e a elaboração do acionamento dos atuadores e condicionamento de sinais provindos dos sensores e transdutores, para que seja possível a realização da aquisição de dados. A partir dos dados coletados e armazenados, realizou-se um estudo da linearidade dos processos, manipulou-se os processos não lineares para encontrar seus equivalentes lineares e obteve-se a função de transferência das plantas físicas. Feito isso, foram projetados os controladores por meio dos conceitos das ações básicas de controle e do método do lugar geométrico das raízes e, por fim, testou-se o desempenho de cada protótipo com ação de controle.

**Palavras-chave**: Protótipos em escala reduzida, processos industriais, modelagem, controle.

## **ABSTRACT**

This work aim to develop four reduced scale prototypes which simulate industrial processes such as: speed control, air flow control, backlight control, and position control. For that, it will be addressed the procedures, components and the necessary supplies for the construction of the structures of the prototypes. Furthermore, the concepts and the design of the drive actuators and conditioning signals stemmed from sensors and transducers will be discussed, so that is possible to perform data acquisition. From the collected and stored data, there was a study of the linearity of the process, it handled the nonlinear processes in order to find their linear equivalents, and then it was obtained the transfer function of the system. After that, the controllers were projected through basic concepts of control systems and the root locus method. Finally, the performance of each prototype was tested with a control action.

**Keywords**: Reduced scale prototypes, industrial processes, modeling, control.

# **LISTA DE FIGURAS**

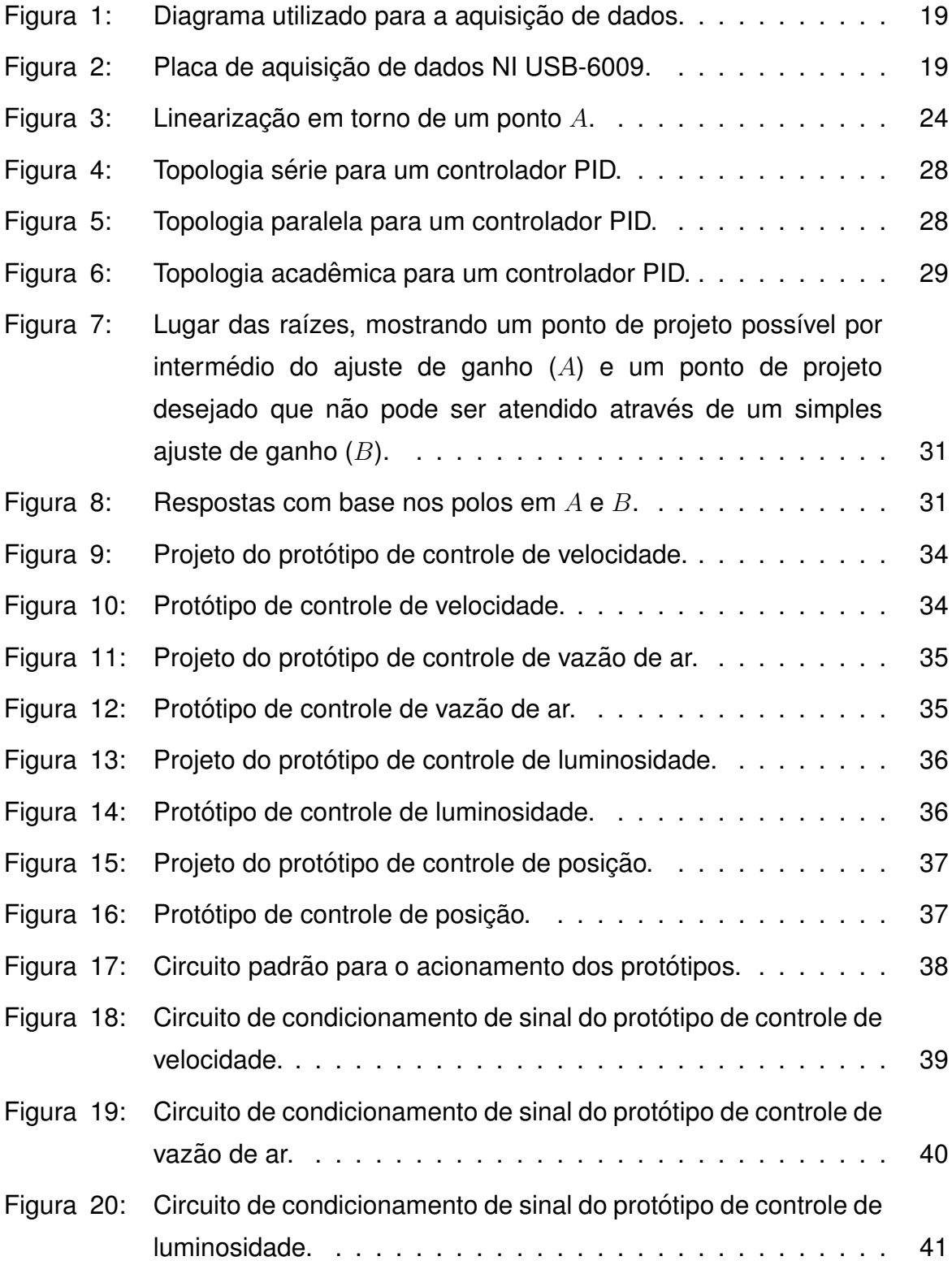

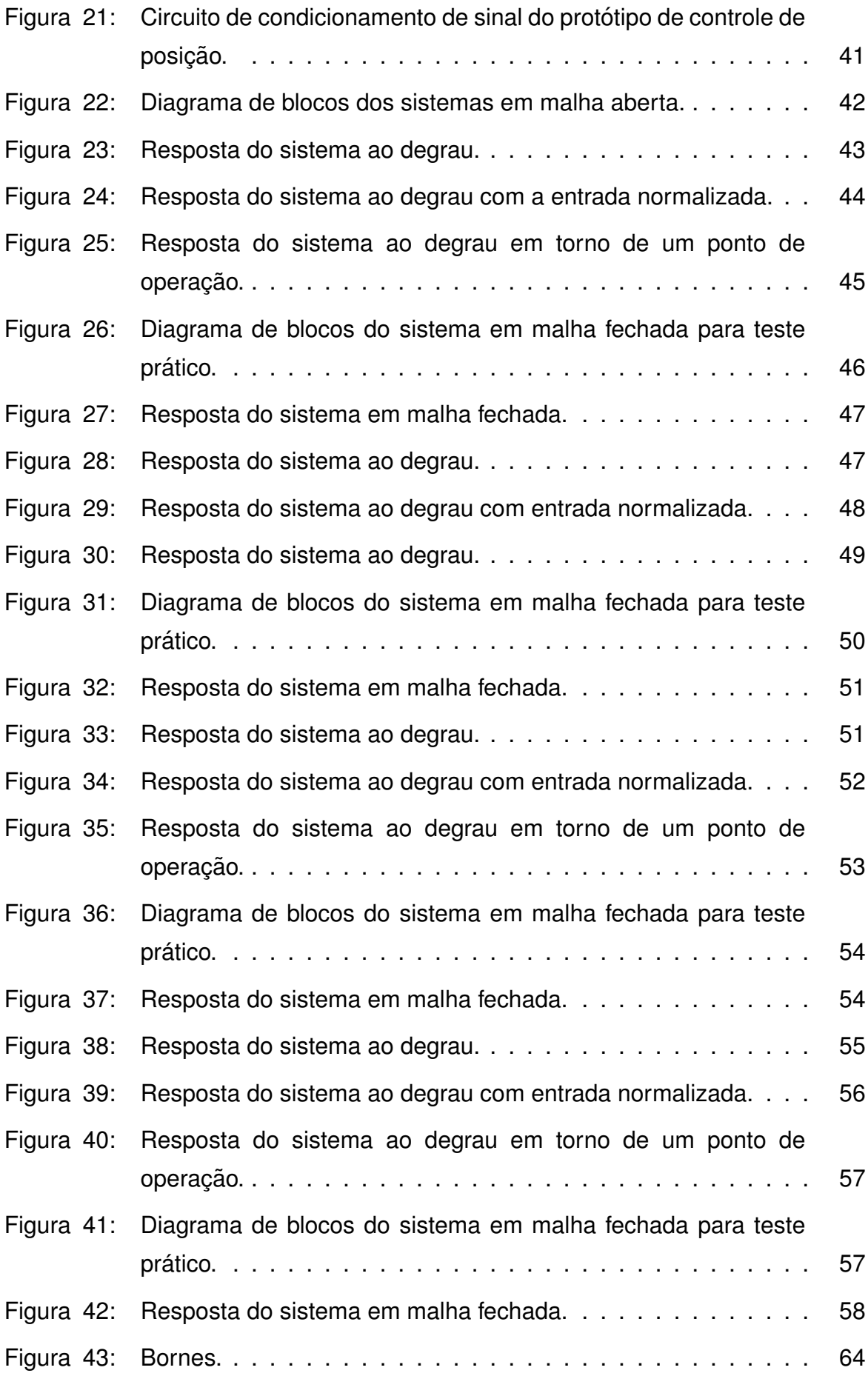

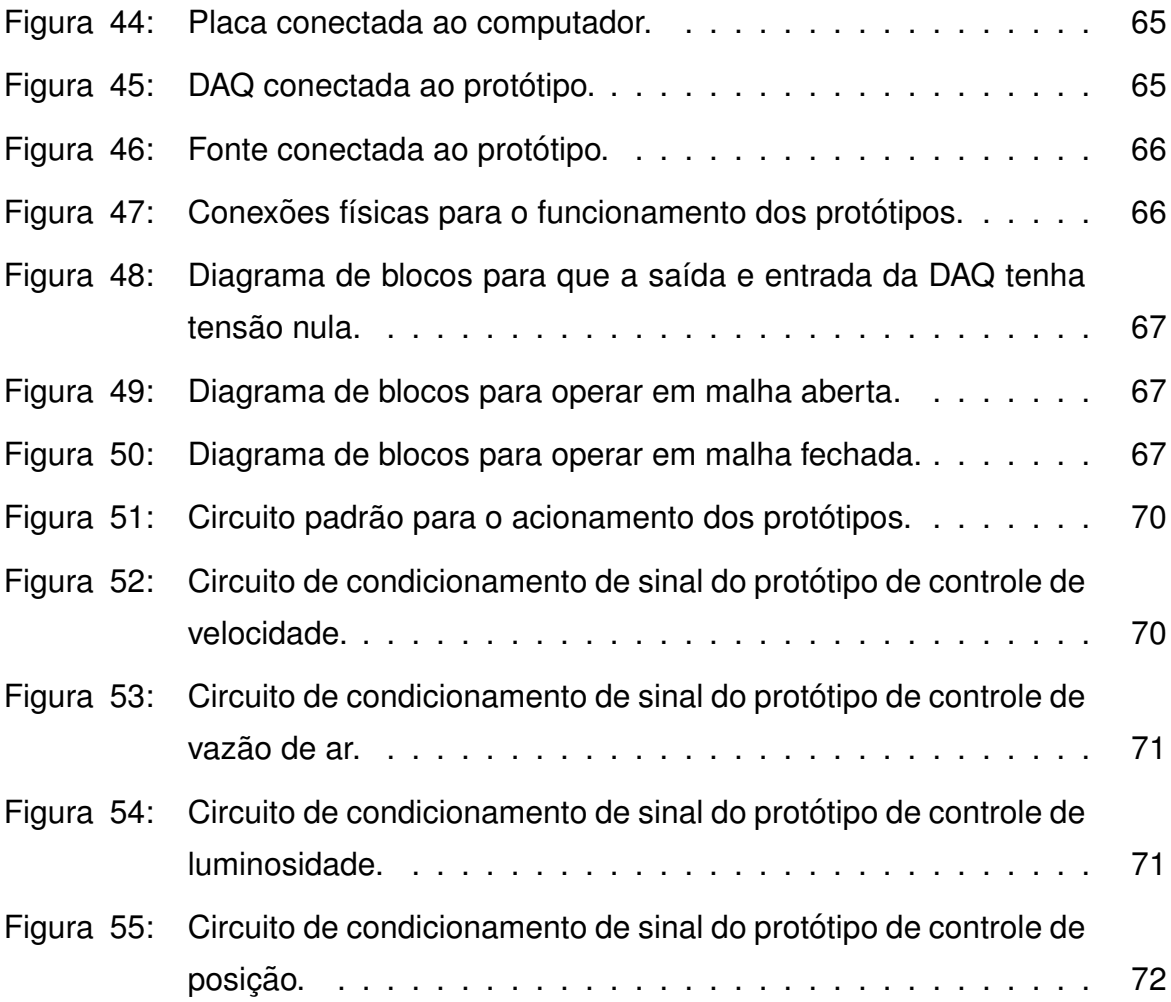

# **LISTA DE ABREVIATURAS E SIGLAS**

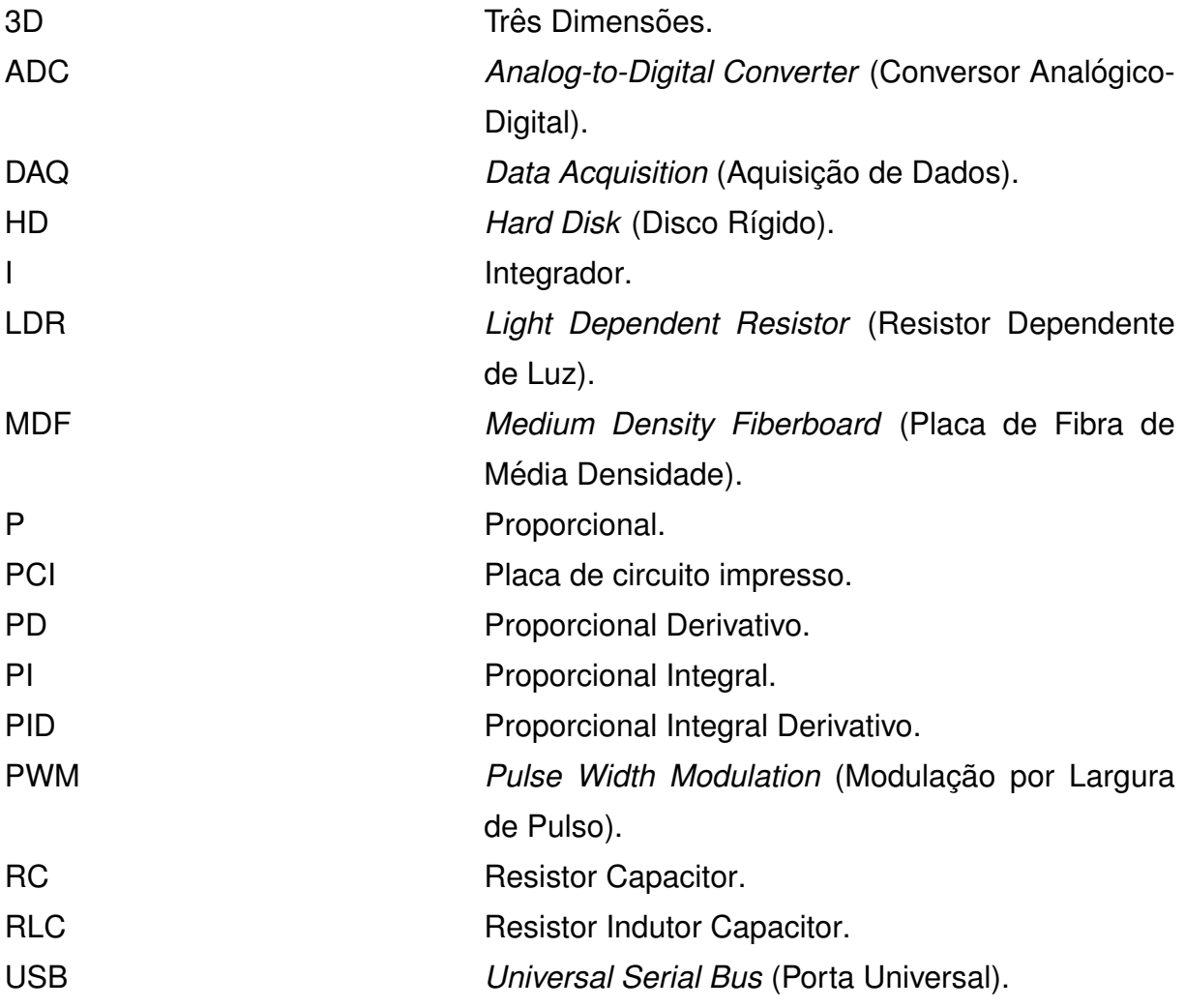

# **LISTA DE S´IMBOLOS**

- $T_s$  Tempo de assentamento
- $T_p$  Tempo de pico
- $UP\%$  Ultrapassagem percentual
- $K_p$  Ganho proporcional
- $K_i$  Ganho integral
- $T_i$  Tempo integral
- $T_d$  Tempo derivativo
- $\tau$  Constante de tempo
- $K_d$  Ganho derivativo
- ζ Amortecimento
- $\omega_n$  Frequência natural

# **SUMARIO ´**

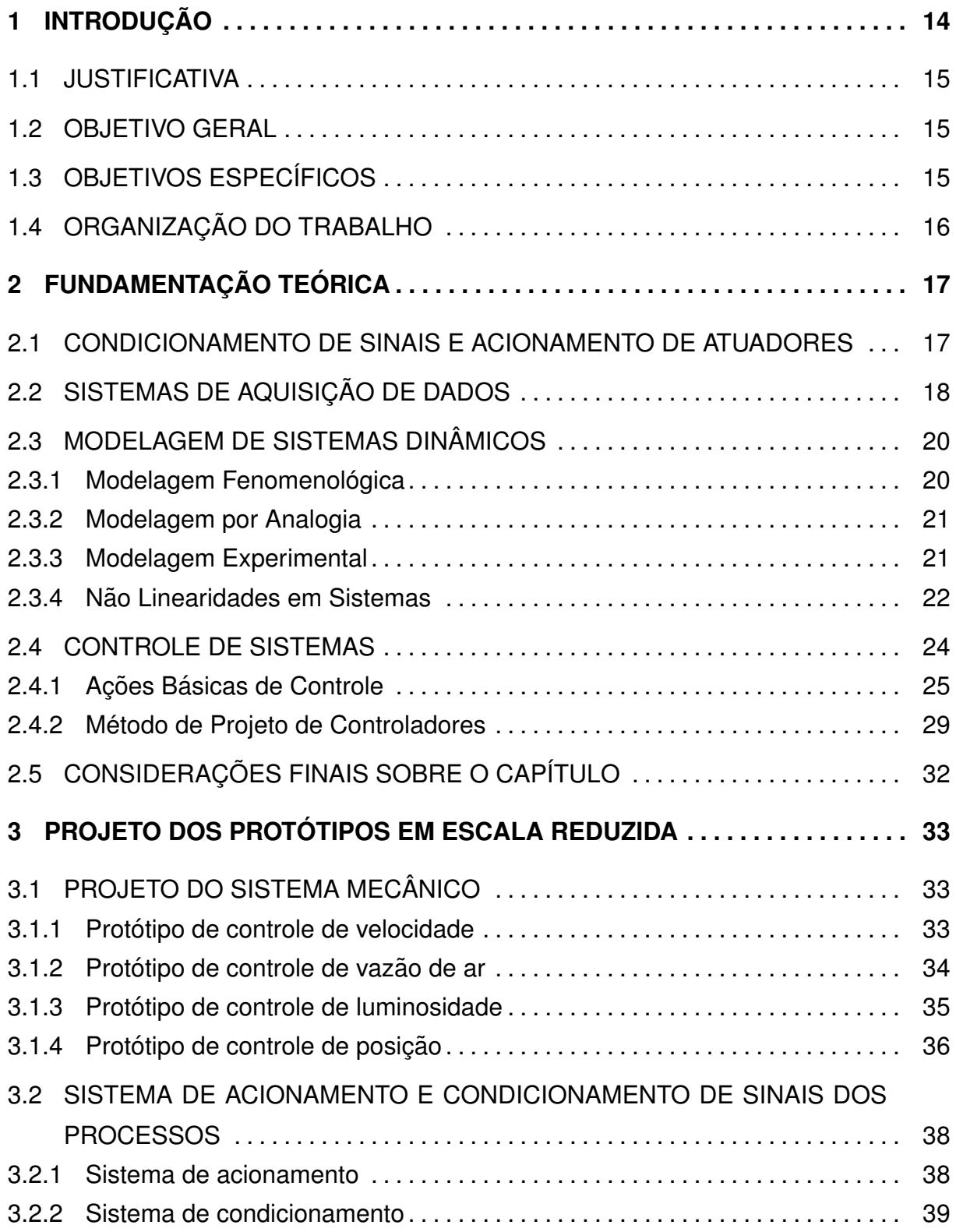

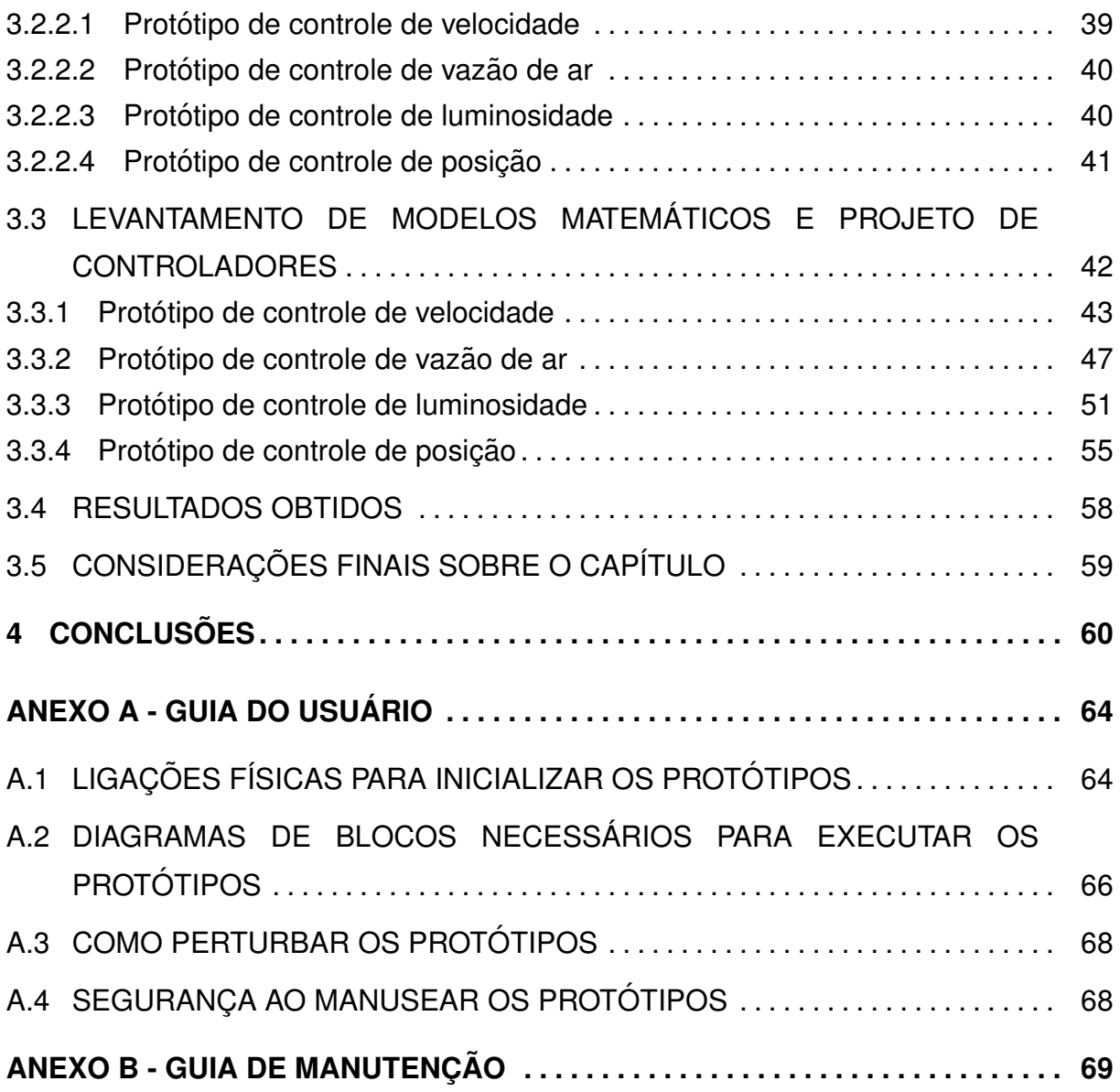

# <span id="page-15-0"></span>**1 INTRODUÇÃO**

Dentro das diferentes atribuições de um professor, está a de repassar aos alunos temas teóricos importantes, a fim de oferecer uma consistente base de conhecimentos. Simas (1998, p.1) discute que a educação é um processo de desenvolvimento intelectual que associa conhecimento e método, sendo baseada geralmente na figura de um educador. Esse educador deve, sempre que possível, associar os temas teóricos aos temas práticos, aperfeiçoando assim a percepção dos conceitos envolvidos, e, consequentemente, preparando os alunos para melhor encarar situações do dia a dia profissional.

Em meio ao cenário acadêmico, dentre eles o de engenharia, os educadores buscam constantemente novas formas de ensino e assimilações do conteúdo abordado. Com a rápida modernização das técnicas de engenharia nos ambientes de produção, além das disputadas concorrências empresariais pelo mercado, é revelada a necessidade de engenheiros das mais variadas áreas, aptos em conhecimentos teóricos para examinar situações adversas, e, em capacidades práticas que serão aplicadas a partir das teóricas ([SIMAS](#page-64-0), [1998\)](#page-64-0).

A partir disso, uma das maneiras de unir a teoria à pratica nos cursos de engenharia, desenvolvendo o interesse dos alunos, por meio de uma aprendizagem ativa, é a utilização de modelos estruturais reduzidos, também conhecidos como bancadas didáticas. Essas bancadas são oferecidas por empresas privadas, contudo nem sempre as universidades podem adquiri-las, já que seu valor pode ser incompatível com o investimento da mesma; logo, uma alternativa viável é desenvolver bancadas didáticas dentro da própria instituição ([AMORIM](#page-63-0), [2006\)](#page-63-0).

Umas das áreas que são abordadas em alguns cursos de engenharia onde se torna bastante interessante a utilização de bancadas didáticas é a área de Sistemas de Controle. Sendo assim, este trabalho foca no desenvolvimento de protótipos em escala reduzida para simular processos industriais, tais como: controle de velocidade, controle de vazão de ar, controle de posição e controle de luminosidade. Com isso, serão abordados os conceitos necessários para o desenvolvimento dos protótipos, o procedimento de construção e a análise de funcionamento de cada um.

#### <span id="page-16-0"></span>1.1 JUSTIFICATIVA

Algumas áreas da engenharia são responsáveis pelo desenvolvimento de sistemas de controle, entre elas a Engenharia Elétrica e a Engenharia de Computação. No decorrer da graduação dessas engenharias, todos os acadêmicos se deparam com disciplinas na área de Sistemas de Controle, nas quais os docentes utilizam aulas práticas e propõem projetos no término das disciplinas buscando assimilar a teoria com a prática. Na ausência de bancadas didáticas, normalmente esses projetos e práticas são desenvolvidos em circuitos elétricos ou simulados em *softwares*, pois são de menor complexidade e demandam um menor tempo. Entretanto, a aplicação de sistemas de controle não se limita apenas à simulações ou circuitos elétricos, sendo imprescindível que o futuro profissional tenha conhecimento das técnicas de controle em diversas áreas.

Sabe-se que há bancadas didáticas que poderiam suprir essa necessidade, as quais são comercializadas por empresas privadas como a Festo, Quanser, Soma, entre outras. Todavia, essas bancadas possuem um alto custo e nem sempre podem ser adquiridas em escala pela universidade, causando uma certa carência nos laboratórios ([FESTO](#page-63-1), [2015;](#page-63-2) [QUANSER](#page-63-2), 2015; [SOMA](#page-64-1), [2015\)](#page-64-1).

 $E$  nesse âmbito que surge a necessidade de desenvolver protótipos em escala reduzida para o ensino das disciplinas de Sistemas de Controle, uma vez que esses terão um custo menor e envolverão aplicações mais corriqueiras.

#### <span id="page-16-1"></span>1.2 OBJETIVO GERAL

Desenvolver protótipos de processos em escala reduzida para o ensino das disciplinas de Sistemas de Controle, a fim de habituar os academicos dos cursos ˆ de Engenharia Elétrica e de Engenharia de Computação da UTFPR - Câmpus Pato Branco com aplicações cotidianas dos conceitos estudados nessas disciplinas.

# <span id="page-16-2"></span>1.3 OBJETIVOS ESPECÍFICOS

- Projetar as placas de circuito impresso (PCI) de acionamento e condicionamento de sinais;
- Projetar a estrutura mecânica dos processos;
- Implementar a estrutura mecânica dos processos levando em consideração a parte de acionamento e condicionamento;
- Levantar os modelos matematicos dos processos de forma experimental; ´
- Projetar os controladores a partir dos modelos;
- Testar em bancada e analisar o desempenho de cada processo.

## <span id="page-17-0"></span>1.4 ORGANIZAÇÃO DO TRABALHO

No Capítulo [2](#page-18-0) é realizada uma abordagem teórica dos conceitos necessários para o desenvolvimento dos protótipos em escala reduzida, tais como: acionamento e condicionamento de sinais, sistemas de aquisição de dados, modelagem de sistemas dinâmicos e controle de sistemas. O Capítulo [3](#page-34-0) descreve detalhadamente o projeto de cada prototipo, iniciando com o projeto do sistema ´ mecânico, seguido pelo projeto dos sistemas de acionamento e condicionamento de sinais e pelo levantamento dos modelos matematicos e projeto de controladores. Por ´ fim, são exibidos os resultados obtidos. Para encerrar o trabalho, no Capítulo [4](#page-61-0) apresentam-se as conclusões e as bibliografias utilizadas na pesquisa. Ainda, encontra-se em anexo o quia do usuário, que tem por objetivo orientar como os protótipos devem ser operados, e o quia de manutenção, o qual visa orientar como deve ser realizada a manutenção desses protótipos.

#### <span id="page-18-0"></span>**2 FUNDAMENTAC¸ AO TE ˜ ORICA ´**

Neste capítulo, são apresentados embasamentos teóricos necessários para o desenvolvimento e análise dos protótipos propostos.

#### <span id="page-18-1"></span>2.1 CONDICIONAMENTO DE SINAIS E ACIONAMENTO DE ATUADORES

Normalmente, para que seja possível acionar uma carga de corrente contínua a partir de um sinal de controle, é necessário amplificá-lo fornecendo um sinal adequado ao funcionamento da carga. Por exemplo, o ajuste de velocidade de motores ou de intensidade luminosa de um sistema de iluminação necessitam o controle de tensão quando há variações de carga. Tendo a velocidade e a luminosidade proporcional a tensão aplicada, como no caso dos motores CC e de uma matriz de LED, são várias as técnicas para suprir essas necessidades, dentre elas: o uso de amplificadores lineares e a utilização de modulação por largura de pulso (PWM). Contudo, apesar de as duas técnicas operar de forma satisfatória, há a desvantagem na utilização de amplificadores lineares, pois requerem elementos robustos e boa dissipação de calor. Em contrapartida, o controle por PWM tem vantagens como: simplicidade de projeto, menor perda por dissipação e aumento da sua eficiência, apesar disso, apresentam maior quantidade de ruídos, quando comparado ao uso de amplificadores lineares([MATHIAS; SILVA](#page-63-3), [2001\)](#page-63-3).

Para medir as informações dos processos, é necessária a utilização de sensores e transdutores, que são dispositivos capazes de converter uma energia qualquer em energia mensurável pelos circuitos elétricos, tais como, tensão, corrente e impedância. No entanto, quando se deseja realizar a aquisição de dados de um processo, deve-se condicionar os níveis das grandezas da saída dos transdutores e sensores com os níveis do dispositivo de medição a ser utilizado. Para isso, empregam-se circuitos com componentes eletrônicos, os quais preservam as características dos sinais físicos provindos dos sensores e transdutores. Conceitualmente, esses circuitos são denominados circuitos condicionadores de sinal ([SIMAS](#page-64-0), [1998;](#page-64-0) [SISTEMAS. . .](#page-64-2) , ).

São vários os métodos de condicionamento existentes, por exemplo,

amplificação, atenuação, filtragem, excitação, linearização, entre outros. O presente trabalho, se aterá no conceito dos primeiros métodos de condicionamento de amplificação, atenuação e filtragem.

**Amplificação:** Os amplificadores aumentam o nível de tensão para que a máxima tensão do sinal coincida com a máxima tensão do Conversor Analógico-Digital (ADC - *Analog-to-Digital Converter*) do dispositivo, aumentando assim a resolução e a sensibilidade da medição ([NI](#page-63-4), [2015a\)](#page-63-4).

Atenuação: A atenuação é o oposto da amplificação. É necessária quando o sinal da saída dos transdutores e sensores estão acima da faixa da leitura do ADC do dispositivo, pois, dependendo da máxima tensão do sinal, o dispositivo pode ser danificado ([SISTEMAS. . .](#page-64-2) , ).

**Filtragem:** Os filtros rejeitam ruídos indesejados dentro de uma determinada faixa de frequência, para que esses não afetem a medição. Os tipos de filtros mais utilizados são: filtros RC passa-baixas, quando se deseja atenuar os sinais de alta frequência, e RC passa-altas, quando se deseja atenuar os sinais de baixa frequência ([NI](#page-63-4), [2015a;](#page-63-4) [SIMAS](#page-64-0), [1998\)](#page-64-0).

## <span id="page-19-0"></span>2.2 SISTEMAS DE AQUISIÇÃO DE DADOS

A aquisição de dados (DAQ - *Data Acquisiton*) é uma técnica que utiliza recurso computacional para mensurar e armazenar as grandezas físicas de um processo, tais como, tensão, corrente, temperatura, pressão, entre outras. Quando comparado aos sistemas tradicionais de medição, os sistemas DAQ são mais vantajosos, pois apresentam capacidade de processamento, produtividade, sistemas de visualização e recursos de conectividades. Sendo assim, tem-se uma ferramenta mais poderosa, flexível e de melhor custo-benefício ([NI](#page-63-5), [2015b\)](#page-63-5).

O *hardware* DAQ faz a interface entre os sinais mensurados com um computador. Para isso, digitaliza sinais analógicos de entrada em um formato que o computador seja capaz de interpretar. Os componentes básicos de um dispositivo DAQ são o ADC e o barramento. Como citado na subseção anterior, para que o *hardware* consiga realizar sua função, é necessário que o sinal se encontre na grandeza apropriada e com os níveis adequados ([NI](#page-63-5), [2015b\)](#page-63-5).

Após o ADC coletar as amostras de um sinal com uma taxa predeterminada, elas são transmitidas para um computador por meio do barramento, e o sinal original é reconstruído a partir das amostras. Com isso, é possível processar, visualizar e armazenar os dados coletados. O procedimento para a aquisição de dados pode ser visto no diagrama representado na Figura [1](#page-20-0) ([NI](#page-63-5), [2015b\)](#page-63-5).

<span id="page-20-0"></span>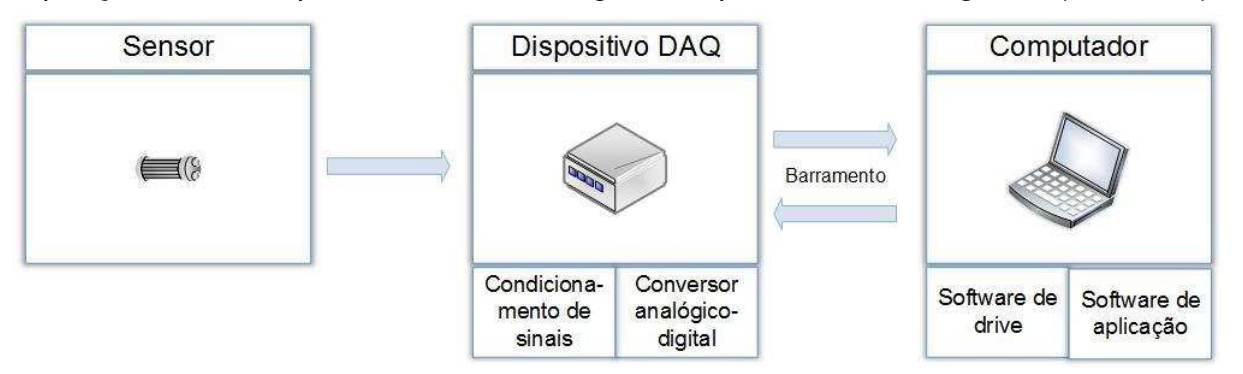

**Figura 1: Diagrama utilizado para a aquisição de dados. Fonte: Adaptado de (NATIONAL INSTRUMENTS, 2015).**

Neste trabalho foi utilizada como *hardware* de aquisição de dados a placa fabricada pela *National Instruments*, NI USB-6009, e como *software* programavel, o ´ Matlab/Simulink. As características dessa placa, a qual é mostrada na Figura [2,](#page-20-1) são:

- 8 entradas analógicas de 14 bits e 48.000 amostras/segundos, que podem ser operadas na faixa de -10 V a 10 V;
- Duas saídas analógicas de 12 bits e 150 amostras/segundos, que operam entre 0 e 5 V;
- 12 entradas e saídas digitais;
- <span id="page-20-1"></span>• Contadores de 32 bits.

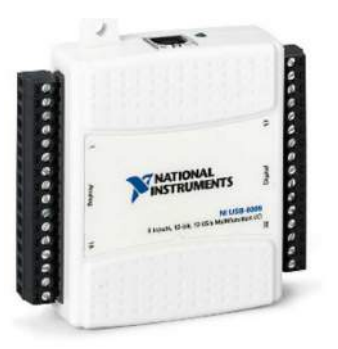

**Figura 2: Placa de aquisição de dados NI USB-6009. Fonte: NATIONAL INSTRUMENTS (2015).**

#### <span id="page-21-0"></span>2.3 MODELAGEM DE SISTEMAS DINÂMICOS

Segundo Garcia (2005, p.19), os modelos de sistemas dinâmicos podem ser classificados em físicos e matemáticos. Os modelos físicos são protótipos e plantas-piloto, já os modelos matemáticos são as representações da realidade por equações. Para Ogata (2010, p. 48) "a modelagem matemática de um sistema dinâmico é definida como um conjunto de equações que representam a dinâmica do sistema com precisão ou, pelo menos, de forma bastante aceitável".

Essa modelagem pode variar de acordo com o ponto de vista considerado e nem sempre é possível englobar todas as características, tanto macroscópicas quanto microscópicas. Sendo assim, deve-se ponderar o quão importante é o nível de detalhes do modelo a ser obtido, já que, quanto mais detalhado, maior será o custo e o tempo para conseguir a modelagem do sistema ([OGATA](#page-63-6), [2000;](#page-63-6) [GARCIA](#page-63-7), [2005\)](#page-63-7).

Encontrar o modelo matemático de um sistema dinâmico é fundamental, pois, a partir dele se pode compreender e melhorar o comportamento dinâmico, por exemplo desenvolver um controlador. Para isso, são três os procedimentos básicos: modelagem fenomenológica, modelagem analítica e modelagem por analogia (ou pela combinação delas) ([GARCIA](#page-63-7), [2005\)](#page-63-7). A seguir será abordado como é realizado cada um desses procedimentos.

#### <span id="page-21-1"></span>2.3.1 MODELAGEM FENOMENOLÓGICA

O desenvolvimento desse modelo se dá com a aplicação dos princípios básicos da física e/ou da química. Sendo assim, faz-se necessário compreender as propriedades do sistema para que esse seja dividido em subsistemas e, assim, sejam empregadas as leis físicas e químicas, como as de Newton, de Kirchhoff, conservação da energia, entre outras. Posteriormente, agrega-se esses subsistemas matematicamente a fim de determinar o modelo completo do sistema ([GARCIA](#page-63-7), [2005\)](#page-63-7).

Para Garcia (2005, p. 32), existem três etapas básicas para levantar o modelo matemático de um sistema de forma fenomenológica e, a partir disso, simulálo:

1. Definir e fazer analogia a um modelo físico, tendo em vista que, esse modelo deve representar, de forma considerável, o comportamento do sistema real. É nessa etapa que as variáveis de entrada e saída são definidas e, ainda, são admitidas algumas simplificações.

- 2. Derivar as equações do modelo físico, a fim de obter a variação de cada variável (entrada, saída e estado do sistema).
- 3. Com o modelo matemático alcancado, pode-se analisar como se comporta a dinâmica do sistema por meio da solução das equações, excitando as variáveis de entrada e armazenando a resposta de saída.

#### <span id="page-22-0"></span>2.3.2 MODELAGEM POR ANALOGIA

Usam-se equações de um sistema análogo para caracterizar o sistema real. Por exemplo, um sistema mecânico pode ser representado por circuitos elétricos equivalentes, mais especificamente, um sistema massa-mola-amortecedor pode ser representado por um sistema RLC. As equações de movimento de um sistema mecânico podem ser as equações elétricas de malhas e nós. Caso o sistema mecânico seja comparado às equações das malhas, o circuito elétrico é denominado análogo em série, caso seja comparado às equações dos nós, o circuito elétrico é denominado análogo em paralelo ([GARCIA](#page-63-7), [2005;](#page-63-7) [NISE](#page-63-8), [2009\)](#page-63-8).

#### <span id="page-22-1"></span>2.3.3 MODELAGEM EXPERIMENTAL

Na modelagem experimental, observam-se de forma direta os dados operacionais do sistema por meio de ensaios, ou seja, relaciona-se a entrada do sistema com a sua saída. Para isso, os dados dos sinais de entrada e saída são armazenados para que, posteriormente, sejam analisados a fim de que o modelo seja levantado ([GARCIA](#page-63-7), [2005\)](#page-63-7).

Esse processo se intitula identificação de sistemas e é realizado efetuando pequenas variações na variável de entrada em torno de um ponto de operação, em seguida, a partir da resposta dinâmica, é determinado o modelo. Com isso, obtémse modelos válidos na região de operação em que o sistema foi submetido à análise ([GARCIA](#page-63-7), [2005\)](#page-63-7).

Nos últimos anos, a identificação de sistemas ganhou maior interesse nas finalidades de previsão, supervisão, diagnóstico e controle. Em variados campos da engenharia se nota a sua aplicação, como nos processos químicos, sistemas biomédicos, sistemas socioeconômicos, sistemas elétricos, entre outros. Na identificação de sistemas, existem diferentes procedimentos para gerar o sinal de entrada, a medição da saída e o armazenamento de dados ([COELHO; COELHO](#page-63-9), [2004\)](#page-63-9).

Os procedimentos mais utilizados para identificar um sistema são: identificação de um processo pelo teste ao degrau, identificação pelo teste da resposta em frequência, identificação *off-line* e identificação *on-line*. Entretanto, no presente trabalho, será abordado apenas o conceito do procedimento utilizado em seu desenvolvimento, ou seja, a identificação de um processo pelo teste ao degrau ([COELHO; COELHO](#page-63-9), [2004\)](#page-63-9).

A fim de realizar a identificação de um processo pelo teste ao degrau é necessário submeter o processo a uma entrada do tipo degrau com amplitude conhecida e, então, armazenar os dados obtidos por intermédio de um registrador. A partir desses dados, é possível modelar o sistema por funções de transferência de primeira ou segunda ordem aplicando técnicas gráficas, numéricas ou computacionais. Este teste não permite estimar modelos de ordem superior, ou seja, são obtidos modelos de ordem reduzida. Isso acontece devido ao degrau possuir uma pobre composição em frequência. Ainda, o teste de resposta ao degrau é válido somente para sistemas lineares ou para não lineares que possam ser aproximados por um equivalente linear próximo ao ponto de operação ([COELHO; COELHO](#page-63-9), [2004\)](#page-63-9).

Para um sistema de primeira ordem, após obtido o sinal de saída com a aplicação de um degrau na entrada, pode-se levantar a função de transferência do processo estimando o ganho e a constante de tempo. A constante de tempo é determinada onde a curva atinge 63,2% da amplitude máxima e o ganho é obtido pela razão entre o valor de regime estacionário e a entrada. Para um sistema de segunda ordem, primeiramente, deve-se identificar, pelo comportamento da curva, se a resposta é subamortecida. Feito isso, estima-se o ganho da mesma maneira que no sistema de primeira ordem, o tempo de assentamento  $(T_s)$ , o tempo de pico  $(T_p)$  e a ultrapassagem  $(UP\%)$ . O projetista deve reconhecer quais as características que são mais vantajosas para determinar a função de transferência ([NISE](#page-63-8), [2009\)](#page-63-8).

#### <span id="page-23-0"></span>2.3.4 NÃO LINEARIDADES EM SISTEMAS

Apesar da possibilidade de representar as relações físicas por equações lineares, na maioria das vezes as relações reais não são precisamente lineares. Um estudo minucioso sobre os sistemas físicos mostra que mesmo os denominados sistemas lineares são efetivamente lineares apenas em faixas limitadas de operação. Na realidade, as relações não lineares entre as variáveis estão envolvidas em vários sistemas eletromecânicos, hidráulicos, pneumáticos, etc. ([OGATA](#page-63-6), [2000\)](#page-63-6).

Para um sistema ser linear ele deve satisfazer as propriedades de superposição e homogeneidade. Segundo Nise (2009, p. 71), "a propriedade de superposição significa que a resposta na saída de um sistema à soma de entradas é igual à soma das respostas às entradas individuais". Sendo assim, quando o sistema em repouso for submetido a uma entrada  $r_1(t)$  fornecerá uma resposta  $y_1(t)$  e quando o sistema for submetido a uma entrada  $r_2(t)$  produzirá uma resposta  $y_2(t)$ , caso o sistema seja submetido a uma entrada  $r_1(t) + r_2(t)$ , para atender essa propriedade, ele deverá produzir uma resposta  $y_1(t) + y_2(t)$  ([NISE](#page-63-8), [2009;](#page-63-8) [DORF; BISHOP](#page-63-10), [2009\)](#page-63-10).

Para Nise (2009, p. 71), "a propriedade de homogeneidade descreve a resposta do sistema à multiplicação da entrada por um escalar". Assim, quando inserida uma entrada  $r(t)$  multiplicada por uma constante  $\beta$ , para satisfazer a propriedade, a resposta produzida deve ser  $\beta y(t)$  ([NISE](#page-63-8), [2009;](#page-63-8) [DORF; BISHOP](#page-63-10), [2009\)](#page-63-10).

Determinar as soluções de problemas envolvendo sistemas não lineares são, em geral, procedimentos excessivamente dificultosos. Devido a isso, torna-se, normalmente, necessário substituir os sistemas não lineares por sistemas lineares equivalentes. Estes sistemas são válidos apenas dentro de uma faixa limitada de operação. Utilizando essa aproximação, é possível aplicar as ferramentas de análise de sistemas lineares.([OGATA](#page-63-6), [2000\)](#page-63-6)

Caso o sistema opere em torno de um ponto de operação, se a faixa de valores de entrada nas proximidades desse ponto for pequena e se a origem for deslocada para esse ponto, então é possível aproximar o sistema não linear por um sistema linear. A seguir, será abordado matematicamente como realizar a linearização ([OGATA](#page-63-6), [2000;](#page-63-6) [NISE](#page-63-8), [2009\)](#page-63-8).

Considerando-se que um sistema não linear opere em torno do ponto  $A$ , cujas coordenadas  $[x_0, f(x_0)]$  são observadas na Figura [3,](#page-25-0) por meio da inclinação da curva no ponto  $A(m_a)$ , é possível relacionar pequenas variações na entrada com variações na saída. Sendo assim, pequenos desvios na entrada em torno do ponto  $A$  $(\delta x)$ , produzirão pequenas variações na saída  $(\delta f(x))$ , relacionados pela inclinação no ponto  $A$  ([NISE](#page-63-8), [2009\)](#page-63-8).

Assim,

<span id="page-25-0"></span>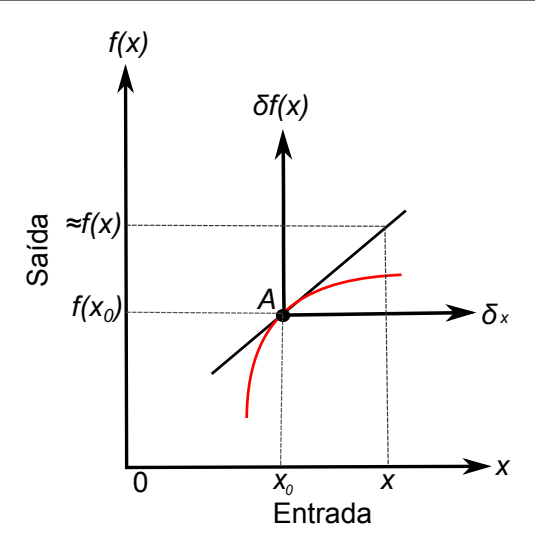

**Figura 3: Linearização em torno de um ponto** A**. Fonte: Adaptado de (NISE, 2009, p.73).**

$$
[f(x) - f(x_0)] \approx m_a(x - x_0)
$$
 (1)

da qual se tem

$$
\delta f(x) \approx m_a \delta x \tag{2}
$$

e

<span id="page-25-2"></span>
$$
f(x) \approx f(x_0) + m_a(x - x_0) \approx f(x_0) + m_a \delta x \tag{3}
$$

A relação [\(3\)](#page-25-2) é mostrada graficamente na Figura [3,](#page-25-0) onde, no ponto  $A$ , é traçado um novo conjunto de eixos ( $\delta x$  e  $\delta f(x)$ ), e  $f(x)$  é aproximadamente igual a  $f(x_0)$ , para pequenas variações  $m_a \delta x$  à frente do ponto A ([NISE](#page-63-8), [2009\)](#page-63-8).

#### <span id="page-25-1"></span>2.4 CONTROLE DE SISTEMAS

Um sistema de controle consiste na conexão entre dois ou vários elementos que formam uma estrutura de sistema, a qual irá produzir uma resposta de saída desejada para uma entrada específica. Os sistemas de controle possuem duas configurações: malha aberta e malha fechada ([DORF; BISHOP](#page-63-10), [2009;](#page-63-10) [NISE](#page-63-8), [2009\)](#page-63-8).

Em um sistema de controle a malha aberta não há uma comparação da saída com o sinal de entrada, isto é, um sistema em malha aberta é um sistema sem realimentação. Esse tipo de sistema não exerce a função desejada ao ser submetido a perturbações. Já em um sistema de controle a malha fechada, a entrada e a saída são comparadas e, por meio dessa comparação, é gerado um sinal de erro atuante, o qual é aplicado em um controlador que reduz a diferenca entre a entrada e a saída. ou seja, ajusta o sinal de sa´ıda de acordo com o sinal desejado. Assim, um sistema de controle a malha fechada é um sistema com realimentação ([DORF; BISHOP](#page-63-10), [2009;](#page-63-10) [OGATA](#page-63-6), [2000\)](#page-63-6).

A fim de determinar se as especificações de um sistema de controle estão sendo atendidas, ou seja, se o sistema apresenta o desempenho desejado, deve-se analisar a resposta transiente, a resposta em regime estacionário e a estabilidade. A resposta transiente expressa a dinâmica do sistema, desde o momento em que se aplica uma entrada até antes de alcançar o regime estacionário. Após esse período, tem-se a resposta estacionária, a qual informa o valor em que o sistema opera. Se esse valor for diferente do valor desejado, significa que o sistema possui um erro de regime estacionário. Por fim a estabilidade, que indica se a resposta do sistema converge para algum valor, assim, em um sistema estavel, pode-se projetar as ´ características da resposta transiente e os erros de regime estacionário ([NISE](#page-63-8), [2009\)](#page-63-8).

Os sistemas de controle devem ser estáveis e atender às especificações requeridas. Para isso, projeta-se um controlador. O controlador compara o sinal de saída do processo com o sinal desejado, e gera um sinal de controle que reduz o desvio entre ambos os sinais. O modo como o controlador gera o sinal de controle é chamado ação de controle ([OGATA](#page-63-6), [2000\)](#page-63-6).

As diferentes ações de controle serão abordadas a seguir a fim de analisar o efeito de cada uma no desempenho dos sistemas. Também será discutido o método do lugar das raízes, o qual é utilizado para projetar os controladores.

#### <span id="page-26-0"></span>2.4.1 AÇÕES BÁSICAS DE CONTROLE

Frequentemente os sistemas de controle são submetidos a perturbações que afetam suas saídas. A fim de manter a estabilidade e as especificações solicitadas na resposta de saída, implementa-se uma ação de controle. As principais ações de controle básicas são: ação de controle proporcional (P), ação de controle integral (I), ação de controle proporcional e integral (PI), ação de controle proporcional e derivativa (PD), ação de controle proporcional integral derivativa (PID) ([OGATA](#page-63-6), [2000\)](#page-63-6).

Em um controlador com ação de controle proporcional, a razão, no domínio da frequência, entre a saída do controlador  $U(s)$  e o sinal de erro  $E(s)$  é:

$$
\frac{U(s)}{E(s)} = K_p \tag{4}
$$

onde  $K_p$  é chamado ganho proporcional.

De modo geral, a saída do controlador proporcional é um amplificador com ganho regulavel. O controlador proporcional faz com que a resposta do sistema fique ´ mais rápida, porém não elimina o erro em regime estacionário. Este erro pode ser amenizado elevando o valor de  $K_p$ , entretanto o sistema apresentará uma resposta mais oscilatória ([OGATA](#page-63-6), [2000\)](#page-63-6).

Na ação de controle integral o sinal de saída do controlador é proporcional à integral do erro atuante, sendo assim, a função de transferência do controlador é:

$$
\frac{U(s)}{E(s)} = \frac{K_i}{s} \tag{5}
$$

onde  $K_i$  é uma constante ajustável e é inversamente proporcional ao tempo integral  $T_i.$ 

A ação de controle integral tem como finalidade eliminar o erro em regime estacionário, e a constante  $K_i$  ajusta o tempo de atuação da ação integral. Assim, a escolha de um valor reduzido de  $K_i$ , torna o tempo integral exageradamente longo, contudo um valor elevado de  $K_i$  desacelera estabilização, fazendo com que grandes erros não sejam corrigidos adequadamente. Devido a isso, faz-se necessário o uso da ação proporcional em conjunto com a ação de controle integral (BAYER; ARAÚJO, [2011;](#page-63-11) [OGATA](#page-63-6), [2000\)](#page-63-6).

O controlador PI, também denominado compensador integral ideal, é a combinação da ação de controle proporcional com a ação de controle integral, isto é, o controlador possui uma ação de controle proporcional e integral, assim, sua função de transferência é:

<span id="page-27-0"></span>
$$
\frac{U(s)}{E(s)} = K_p \left( 1 + \frac{1}{T_i s} \right)
$$
\n(6)

onde  $K_p$  é o ganho proporcional e a constante  $T_i$  é denominada tempo integral.

Observa-se em [\(6\)](#page-27-0), que o ganho  $K_p$  influencia tanto na ação proporcional quanto na ação integral, enquanto que a constante  $T_i$  age apenas na parcela integral. Como mencionado anteriormente, a ação de controle integral não pode ser aplicada sem a ação de um proporcional, pois não apresentará um resultado satisfatório.

Assim, a realização da combinação dos termos integral e proporcional permite a melhoria do erro de regime estacionário sem prejudicar consideravelmente a resposta transiente ([NISE](#page-63-8), [2009;](#page-63-8) [OGATA](#page-63-6), [2000\)](#page-63-6).

Já, um controlador PD é composto pela ação de controle proporcional e a ação de controle derivativo e sua função de transferência é:

$$
\frac{U(s)}{E(s)} = K_p(1 + T_d s) \tag{7}
$$

onde  $K_p$  é o ganho proporcional e a constante  $T_d$  é denominada tempo derivativo.

Segundo Ogata (2010, p. 181), "o tempo derivativo  $T_d$  é o intervalo de tempo pelo qual a ação derivada avança o efeito da ação de controle proporcional". A ação derivativa tem como característica calcular o erro previsto do sistema de controle, ou seja, na presença de um possível aumento repentino no desvio, a ação de controle derivativa atua prevendo um determinado efeito na resposta do sistema para evita-lo ´ ou amenizá-lo. Porém, a ação derivativa não deve ser empregada em processos que apresentem uma resposta rápida e/ou ruídos no sinal de medição, pois o sistema pode se tornar instável devido às mudanças repentinas provocadas pela ação derivativa na saída do controle. A ação derivativa em conjunto com a ação de controle proporcional, aumentam a velocidade da resposta do sistema, ou seja, proporcionam uma melhoria da resposta transiente (BAYER; ARAÚJO, [2011;](#page-63-11) [RICO](#page-63-12), ; [NISE](#page-63-8), [2009\)](#page-63-8).

Por fim, a ação de controle PID combina as vantagens das ações de controle proporcional, integral e derivativa. Ao submeter um sistema com controlador PID a uma perturbação, a ação de controle proporcional atua reduzindo o erro em regime estacionário e tornando a resposta mais rápida. O acréscimo da ação de controle integral é responsável pela eliminação do erro em regime estacionário porém, a resposta pode se tornar mais oscilatória com a aplicação do PI. A fim de compensar esse efeito, aplica-se a ação de controle derivativa que atua reduzindo a intensidade das oscilações e torna a resposta mais rápida. Em outras palavras, a combinação destes três termos, causa uma redução do erro em regime estacionário e uma melhoria da resposta transiente ([OGATA](#page-63-6), [2000;](#page-63-6) BAYER; ARAÚJO, [2011\)](#page-63-11).

Em projetos de controladores PID, existem três principais topologias que podem ser adotadas: topologia série, topologia paralela e topologia acadêmica ([RICO](#page-63-12), ).

A topologia série é mostrada na Figura [4](#page-29-0) e tem como função de transferência a equação [\(8\)](#page-29-2).

<span id="page-29-2"></span>
$$
\frac{U(s)}{E(s)} = K_p \left( 1 + \frac{1}{T_i s} \right) (1 + T_d s)
$$
\n(8)

<span id="page-29-0"></span>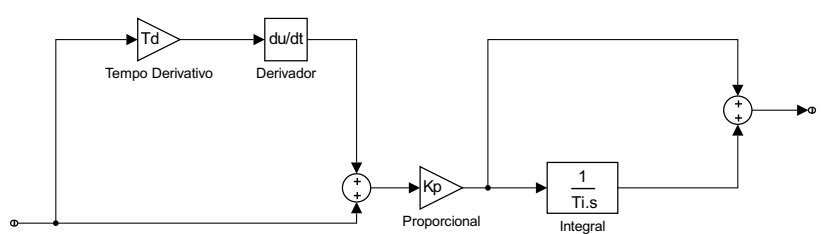

**Figura 4: Topologia serie para um controlador PID. ´ Fonte: Adaptado de (RICO, p.80).**

A Figura [5](#page-29-1) mostra a topologia paralela e sua função de transferência é dada em [\(9\)](#page-29-3).

<span id="page-29-3"></span><span id="page-29-1"></span>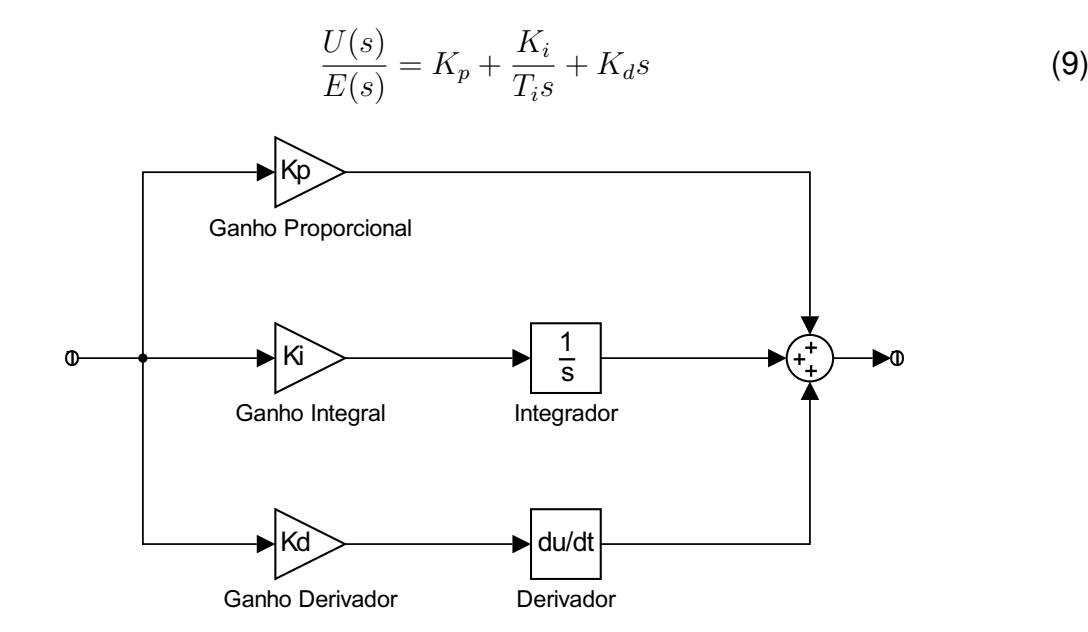

**Figura 5: Topologia paralela para um controlador PID. Fonte: Adaptado de (RICO, p.80).**

Por fim, a topologia acadêmica é mostrada na Figura [6,](#page-30-0) onde sua função de transferência é dada em [\(10\)](#page-29-4).

<span id="page-29-4"></span>
$$
\frac{U(s)}{E(s)} = K_p \left( 1 + \frac{1}{T_i s} + T_d s \right)
$$
\n(10)

<span id="page-30-0"></span>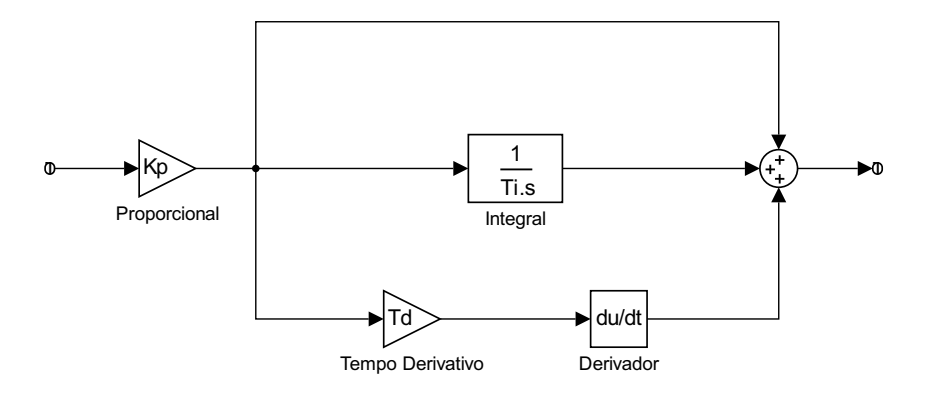

**Figura 6: Topologia academica para um controlador PID. ˆ Fonte: Adaptado de (RICO, p.80).**

#### <span id="page-30-1"></span>2.4.2 METODO DE PROJETO DE CONTROLADORES ´

Um sistema de controle efetivo deve ser estável e apresentar uma resposta satisfatória quando submetido a uma entrada, ou seja, a comandos de entrada o sistema deve apresentar um amortecimento razoável, o erro em regime estacionário deve ser mínimo, a dinâmica do sistema deve ser menos sensível a variações de parâmetros do sistema e deve atenuar os efeitos de distúrbios indesejáveis ([DORF; BISHOP](#page-63-10), [2009;](#page-63-10) [OGATA](#page-63-6), [2000\)](#page-63-6).

O comportamento de um sistema pode ser caracterizado em forma de medidas de desempenho no domínio do tempo ou domínio da frequência, podendo ser especificado com um tempo de pico  $T_p$  apropriado, um máximo valor de ultrapassagem, um tempo de assentamento  $T_s$  e um máximo erro admissível para um sinal de entrada ou distúrbio ([DORF; BISHOP](#page-63-10), [2009\)](#page-63-10).

O projeto de um sistema de controle pode ser realizado pelo método do lugar geométrico das raízes, no qual as especificações de desempenho são definidas em termos da posição dos polos e zeros da função de transferência em malha fechada. Também, é possível realizar o projeto por métodos da resposta em frequência, nos quais as especificações de desempenho são definidas em termos do pico da resposta em frequência em malha fechada, da frequência de ressonância, da faixa de passagem e da margem de fase do sistema. E por métodos no espaço de estados, os quais permitem posicionar todos os polos em malha fechada independente da ordem do sistema, já que é possível ajustar *n* parâmetros para posicionar *n* grandezas desconhecidas. Ainda, existem métodos empíricos como o de Ziegler-Nichols, o qual propõe regras para a determinação dos parâmetros de um controlador PID ([DORF; BISHOP](#page-63-10), [2009;](#page-63-10) [OGATA](#page-63-6), [2000;](#page-63-6) [NISE](#page-63-8), [2009\)](#page-63-8).

Na prática, pode-se melhorar o desempenho de um sistema de controle

modificando, quando possível, o próprio processo. Entretanto, nem sempre o processo é alterável, sendo necessária a adição de um controlador para melhorar o desempenho do sistema ([DORF; BISHOP](#page-63-10), [2009\)](#page-63-10).

Para este trabalho, utilizou-se apenas o método do lugar das raízes, portanto, não serão abordados os métodos da resposta em frequência, os métodos empíricos e nem os métodos no espaço de estados.

A representação gráfica dos polos em malha fechada em função da variação de um parâmetro do sistema é denominado o lugar geométrico das raízes. Essa é uma técnica eficiente de análise e projeto, tendo em vista a caracterização da resposta transiente e da estabilidade ([NISE](#page-63-8), [2009\)](#page-63-8).

A técnica do lugar das raízes possibilita definir um ganho de malha a fim de atender a especificação de uma resposta transiente. Essas especificações podem ser: o tempo de pico, tempo de assentamento e/ou ultrapassagem da resposta. Conforme o ganho é variado, o desenho do lugar geométrico se altera, ou seja, os polos de malha fechada se deslocam em diferentes regioes no plano ˜ *S*. Dessa forma, ao se definir um ganho, significa que a resposta transiente produzida é estabelecida pela localização dos polos de malha fechada neste ponto do lugar geométrico das raízes ([NISE](#page-63-8), [2009\)](#page-63-8).

Embora a variação do ganho de malha permita modificar a resposta transiente, há um limite de respostas existentes ao longo do lugar geométrico das raízes. A fim de tornar o projeto de uma resposta transiente mais flexível, pode-se, quando possível, projetar repostas transientes que não se encontram no lugar geométrico das raízes. A Figura [7,](#page-32-0) demonstra essa ideia ([NISE](#page-63-8), [2009\)](#page-63-8).

O ponto B representa a resposta transiente desejada, determinada pela ultrapassagem percentual, tempo de pico e pelo tempo de assentamento. Entretanto, para a ultrapassagem percentual requerida, só é possível obter um tempo de assentamento representado pelo ponto  $A$  por meio do ajuste do ganho, pois o ponto B não se encontra no lugar geométrico das raízes. A resposta no ponto  $A$  é mais lenta que a resposta no ponto  $B$ , como mostra a Figura [8](#page-32-1) ([NISE](#page-63-8), [2009\)](#page-63-8).

Com o intuito de se obter o desempenho requerido, pode-se substituir a planta do sistema existente por outra, na qual o lugar geométrico das raízes intercepte o ponto  $B$ , porém isso nem sempre é viável. Outra solução em vez de se alterar a planta do sistema atual é adicionar polos ou zeros ao sistema de forma que o lugar geométrico das raízes do sistema compensado intercepte o ponto desejado, no caso,

<span id="page-32-0"></span>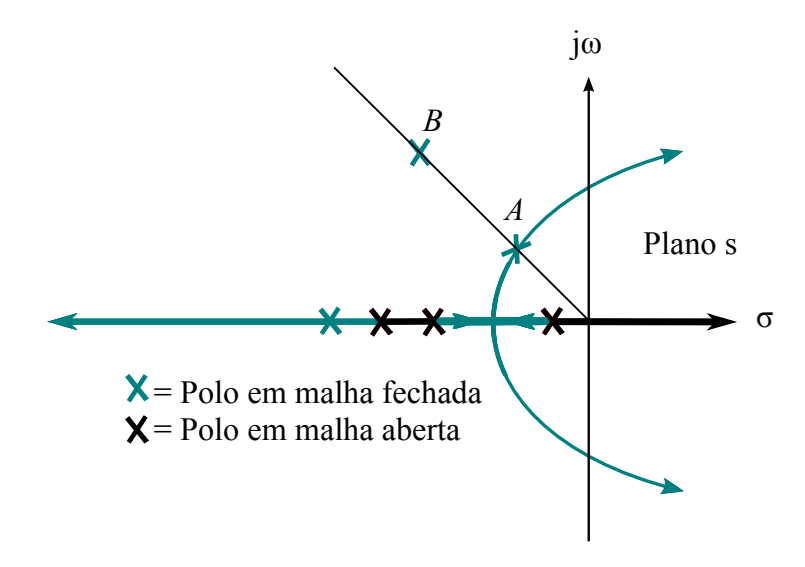

Figura 7: Lugar das raízes, mostrando um ponto de projeto possível por intermédio do ajuste de ganho (A) e um ponto de projeto desejado que não pode ser atendido através de um simples ajuste **de ganho (**B**).**

<span id="page-32-1"></span>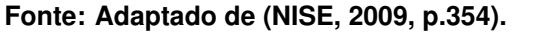

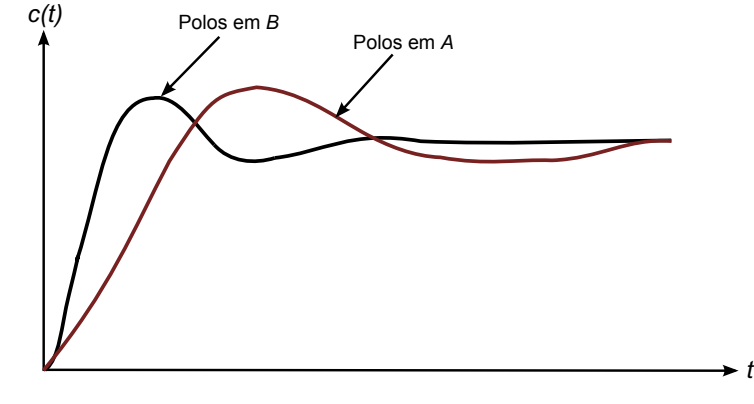

**Figura 8: Respostas com base nos polos em** A **e** B**. Fonte: Adaptado de (NISE, 2009, p.354).**

o ponto  $B$  ([NISE](#page-63-8), [2009\)](#page-63-8).

Ao se adicionar um polo à função de transferência em malha aberta, tem-se como consequência um deslocamento do lugar geométrico das raízes para a direita. Em vista disso, a estabilidade do sistema tende a diminuir e o tempo de assentamento a aumentar. Já, ao se adicionar um zero à função de transferência em malha aberta, tem-se como consequência um deslocamento do lugar geométrico das raízes para a esquerda. Desse modo, a estabilidade do sistema tende a aumentar e o tempo de assentamento a diminuir ([OGATA](#page-63-6), [2000\)](#page-63-6).

Além de serem úteis para melhorar a resposta transiente, os compensadores podem ser empregados para melhorar as características de erro de regime estacionário. Um ajuste no ganho do sistema, além de atuar na resposta transiente, exerce influência no erro estacionário, isto é, o aumento do ganho causa

uma redução no erro estacionário, contudo ocorre um aumento na ultrapassagem percentual, ou, ainda, uma diminuição no ganho acarreta em um aumento no erro estacionário, ocorrendo assim uma diminuição na ultrapassagem percentual ([NISE](#page-63-8), [2009\)](#page-63-8).

Um método de compensação para melhorar a resposta transiente é a introdução de um derivador no percurso direto em paralelo com um ganho. Já, para melhorar o erro em regime estacionário, um método de compensação é a inserção de um integrador. Portanto, ao se utilizar compensadores dinâmicos é possível atender simultaneamente especificações de resposta transiente e de erro de regime estacionário ([NISE](#page-63-8), [2009\)](#page-63-8).

## <span id="page-33-0"></span>2.5 CONSIDERAÇÕES FINAIS SOBRE O CAPÍTULO

Neste capítulo foram apresentados os embasamentos teóricos de condicionamento de sinais e acionamento de atuadores, sistemas de aquisição de dados, modelagem de sistemas dinâmicos e controles de sistemas, os quais foram necessários para desenvolver e realizar as análises dos protótipos.

#### <span id="page-34-0"></span>**3 PROJETO DOS PROTOTIPOS EM ESCALA REDUZIDA ´**

Para o desenvolvimento do projeto dos protótipos de controle de velocidade, de controle de vazão de ar, de controle de luminosidade e de controle de posição, procedeu-se da seguinte forma: projeto do sistema mecânico, projeto do sistema de acionamento e condicionamento de sinais, levantamento de modelo matemático e projeto de controladores e análise dos resultados obtidos. A partir disso, neste capítulo, serão explanadas cada uma dessas etapas.

### <span id="page-34-1"></span>3.1 PROJETO DO SISTEMA MECÂNICO

A princípio, para o projeto mecânico dos protótipos, pensou-se nos possíveis materiais a serem utilizados na montagem, como, por exemplo, máquinas CC, eixo metálico para acoplamento, disco metálico, potenciômetro, sensor de luminosidade, *cooler*, entre outros. Com base nesses materiais, foram projetadas, por meio do *software* SketchUp, as estruturas de sustentação, as quais foram produzidas com material MDF. Além disso, houve precaução com a segurança dos usuários e a praticidade com a manutenção. Dessa forma, em todos os protótipos foi construída uma gaveta para armazenar os circuitos elétricos. Também existiu a preocupação de facilitar a utilização dos protótipos. Para isso, foram fixados bornes em todas as estruturas a fim de conectar os circuitos internos com elementos externos, como a fonte de alimentação e a DAQ.

#### <span id="page-34-2"></span>3.1.1 PROTÓTIPO DE CONTROLE DE VELOCIDADE

Após realizar o projeto do protótipo de controle de velocidade, o qual está representado na Figura [9,](#page-35-0) foi construída a estrutura de sustentação, e iniciou-se a fixação dos componentes. Primeiramente foi fixado um disco de HD na metade do eixo metálico vazado. Em seguida, foram encaixadas e coladas as máquinas CC, em que uma máquina atuará como motor e a outra como gerador. Esse conjunto de peças foi fixado na estrutura de sustentação, e para uma melhor operação, houve a necessidade de balancear esse conjunto. Os fios que conectam as máquinas aos circuitos elétricos foram passados por dentro da estrutura para evitar a exposição ao

usuário. Ainda, foram colados imãs em um braço metálico, ou seja, foi produzido um freio magnético, que tem por função perturbar o sistema, pois quando o disco estiver em movimento e o freio for acionado, a velocidade de rotação será reduzida. Esse freio magnético foi colado na estrutura, de forma que o disco permanecesse entre os imãs, garantindo que não existisse contato físico entre eles. Na Figura [10](#page-35-1) é possível observar como ficou o protótipo de controle de velocidade finalizado.

<span id="page-35-0"></span>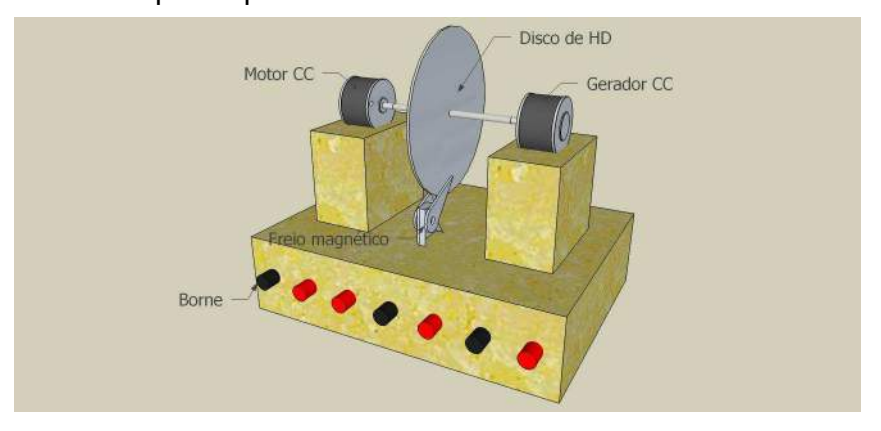

**Figura 9: Projeto do prototipo de controle de velocidade. ´ Fonte: Autoria própria (2015).** 

<span id="page-35-1"></span>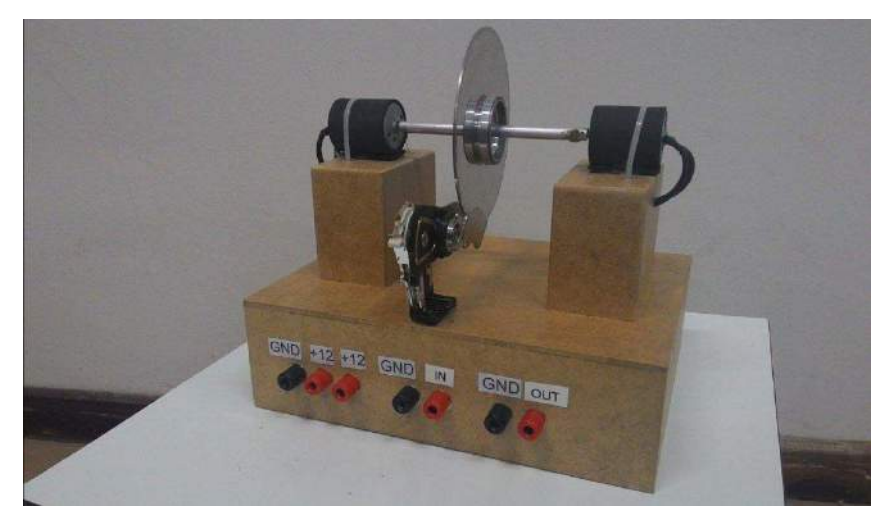

**Figura 10: Prototipo de controle de velocidade. ´ Fonte: Autoria própria (2015).** 

# <span id="page-35-2"></span>3.1.2 PROTÓTIPO DE CONTROLE DE VAZÃO DE AR

Depois de elaborar o projeto da estrutura mecânica do processo de controle de vazão de ar, que está representado na Figura [11,](#page-36-0) foi construída a estrutura de sustentação e uma caixa em acrílico com uma abertura na lateral, a qual pode ser controlada através de uma janela corrediça que tem a função de atuar como uma perturbação ao sistema, ou seja, ao variar a abertura lateral, varia-se o fluxo de ar no interior do túnel. Em uma das extremidades da caixa de acrílico, encaixou-se um
*cooler* para produzir o fluxo de ar; na outra extremidade foi anexado outro *cooler*, a fim de captar o vento e convertê-lo em tensão. Como a máquina utilizada nos *coolers*, em geral, não tem um bom desempenho como gerador, fez-se necessário alterá-la por outra máquina CC que apresentasse melhor desempenho na geração. Os fios que alimentam o motor e que transmitem o sinal de tensão do gerador foram passados por dentro da estrutura de sustentação, proporcionando segurança ao usuário. O protótipo de controle de vazão de ar concluído está apresentado na Figura [12.](#page-36-0)

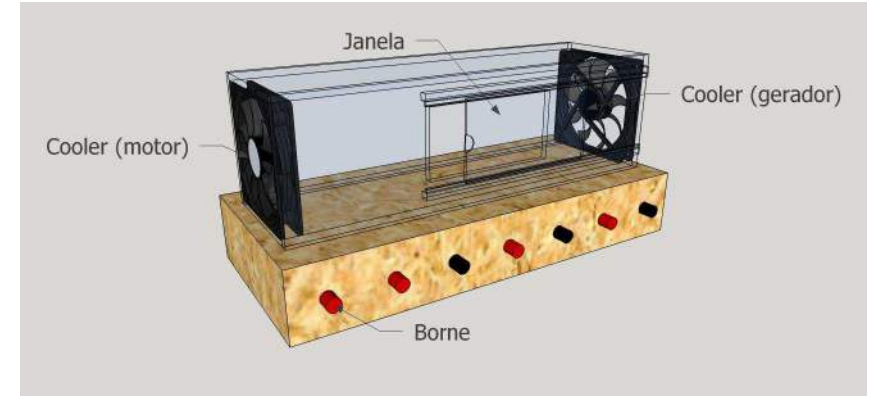

**Figura 11: Projeto do protótipo de controle de vazão de ar. Fonte: Autoria própria (2015).** 

<span id="page-36-0"></span>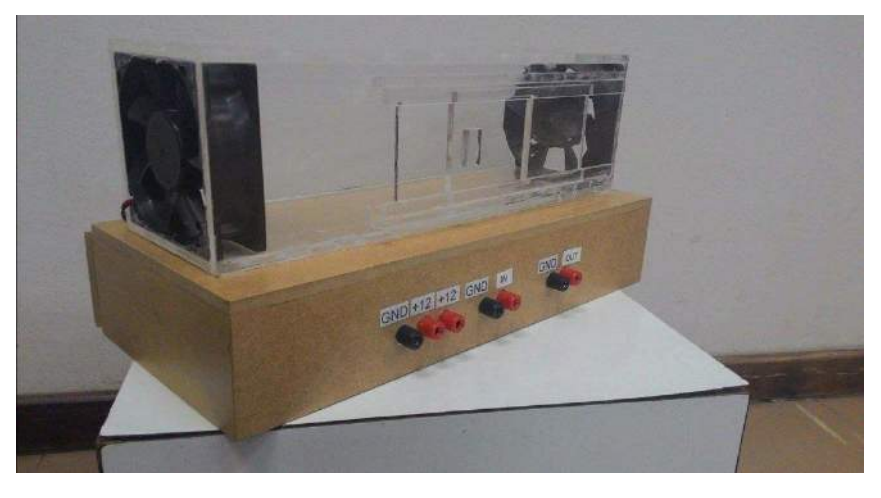

**Figura 12: Protótipo de controle de vazão de ar. Fonte: Autoria própria (2015).** 

## 3.1.3 PROTOTIPO DE CONTROLE DE LUMINOSIDADE ´

Com o projeto do processo de controle de luminosidade elaborado, ilustrado na Figura [13,](#page-37-0) construiu-se a estrutura de sustentação e uma caixa em MDF, composta por uma tampa e uma janela lateral. A janela tem como função proporcionar a perturbação ao sistema, ou seja, alterar a intensidade luminosa dentro da caixa por meio da variação de sua abertura. Já a tampa tem como finalidade dar acesso à parte interna da caixa para a fixação dos componentes e futuras manutenções. Os componentes fixados no seu interior são uma matriz de LEDs, colada na tampa, e um sensor de luminosidade, mais especificamente um LDR, anexado em uma das laterais. Os fios que alimentam a matriz de LEDs e que capturam o valor da variação da resistência foram interligados internamente até a estrutura de sustentação, a fim de garantir segurança ao usuário. Na Figura [14](#page-37-1) é possível verificar o protótipo de controle de luminosidade pronto.

<span id="page-37-0"></span>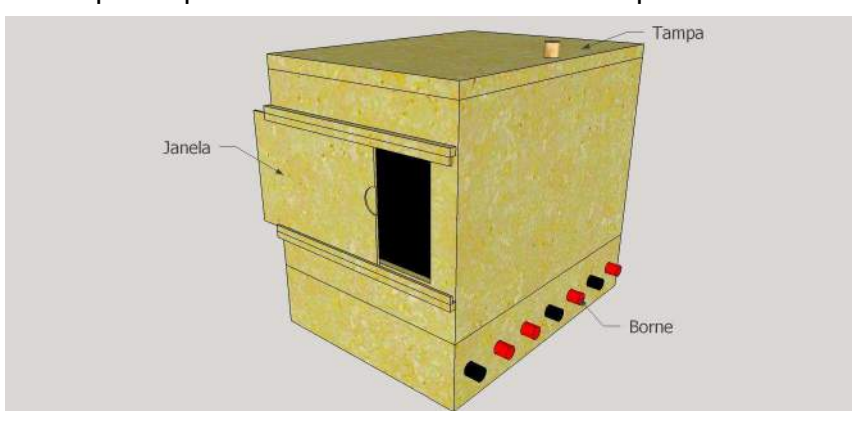

**Figura 13: Projeto do prototipo de controle de luminosidade. ´ Fonte: Autoria própria (2015).** 

<span id="page-37-1"></span>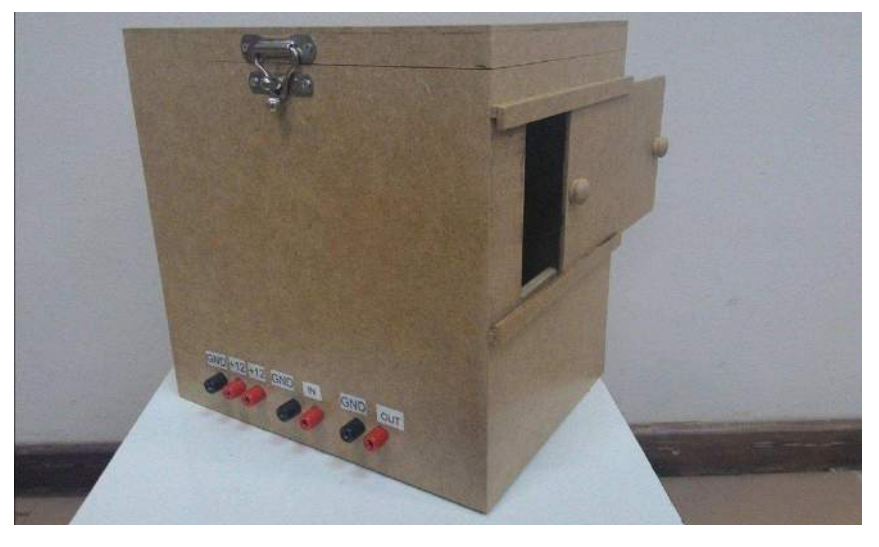

**Figura 14: Prototipo de controle de luminosidade. ´ Fonte: Autoria própria (2015).** 

# 3.1.4 PROTÓTIPO DE CONTROLE DE POSIÇÃO

Posteriormente à realização do projeto de controle de posição, o qual pode ser observado na Figura [15,](#page-38-0) produziu-se a estrutura de sustentação bem como a haste, ambas em MDF. Em uma das extremidades da haste foi anexado um motor CC, que possui uma hélice em seu eixo, de forma que sua posição proporcionasse uma maior passagem de fluxo de ar, havendo assim força suficiente na movimentação da haste. Além disso, para amenizar a força peso do motor, foi colado um contrapeso na outra extremidade da haste, auxiliando no movimento da mesma. Em seguida, foi fixado todo o conjunto descrito anteriormente na estrutura de sustentação por meio de um eixo apoiado em dois suportes, todos de material metálico. Em um dos suportes foi acoplado um potenciômetro linear preso ao eixo, com o intuito de variar sua resistência conforme a alteração na posição da haste. Foram colados separadores na superfície da haste para ocasionar perturbação em diferentes locais do sistema, a qual ocorrerá por meio da força peso de pequenos objetos. Com o propósito de possibilitar segurança ao usuário, os fios de alimentação do motor e dos terminais do potenciômetro foram transpassados através da estrutura de sustentação. O protótipo de controle de posição finalizado é exibido na Figura [16.](#page-38-1)

<span id="page-38-0"></span>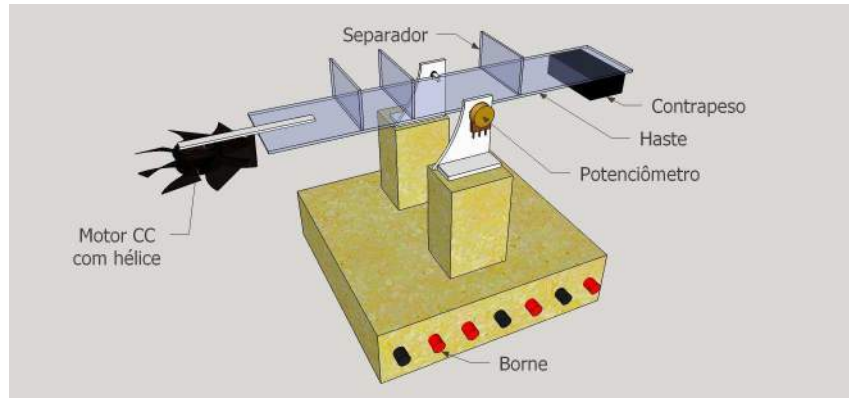

**Figura 15: Projeto do protótipo de controle de posição. Fonte: Autoria própria (2015).** 

<span id="page-38-1"></span>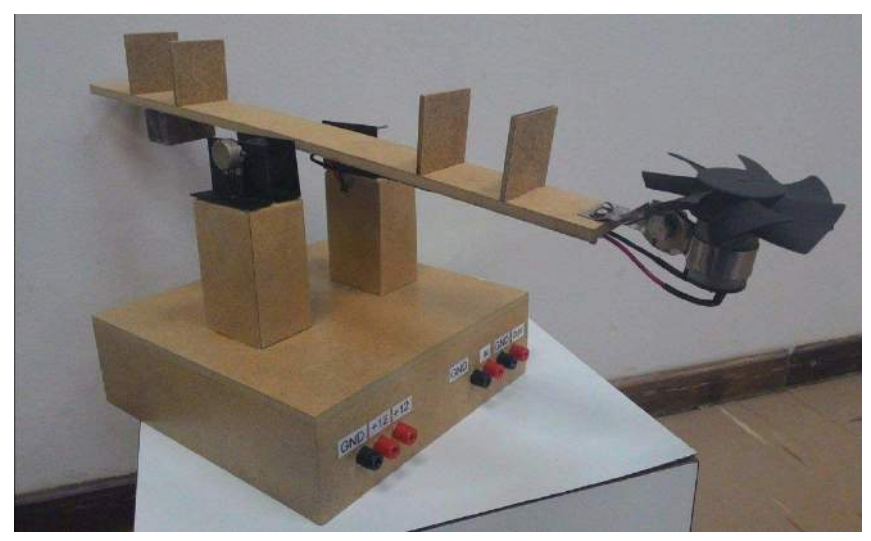

**Figura 16: Protótipo de controle de posição. Fonte: Autoria própria (2015).** 

# 3.2 SISTEMA DE ACIONAMENTO E CONDICIONAMENTO DE SINAIS DOS PROCESSOS

Nesta seção serão discutidos como foram realizados os circuitos de acionamento e condicionamento de sinais de cada protótipo.

## 3.2.1 SISTEMA DE ACIONAMENTO

Inicialmente, foi definido que o circuito de acionamento seria padrão para todos os protótipos. Dessa forma, optou-se por componentes que operassem com nível de tensão de 0 a 12 V. Esse circuito de acionamento é constituído por um PWM e um transistor Darlington, os quais atuam amplificando a potência do sinal de controle. O circuito, apresentado na Figura [17,](#page-39-0) representa o circuito de acionamento.

<span id="page-39-0"></span>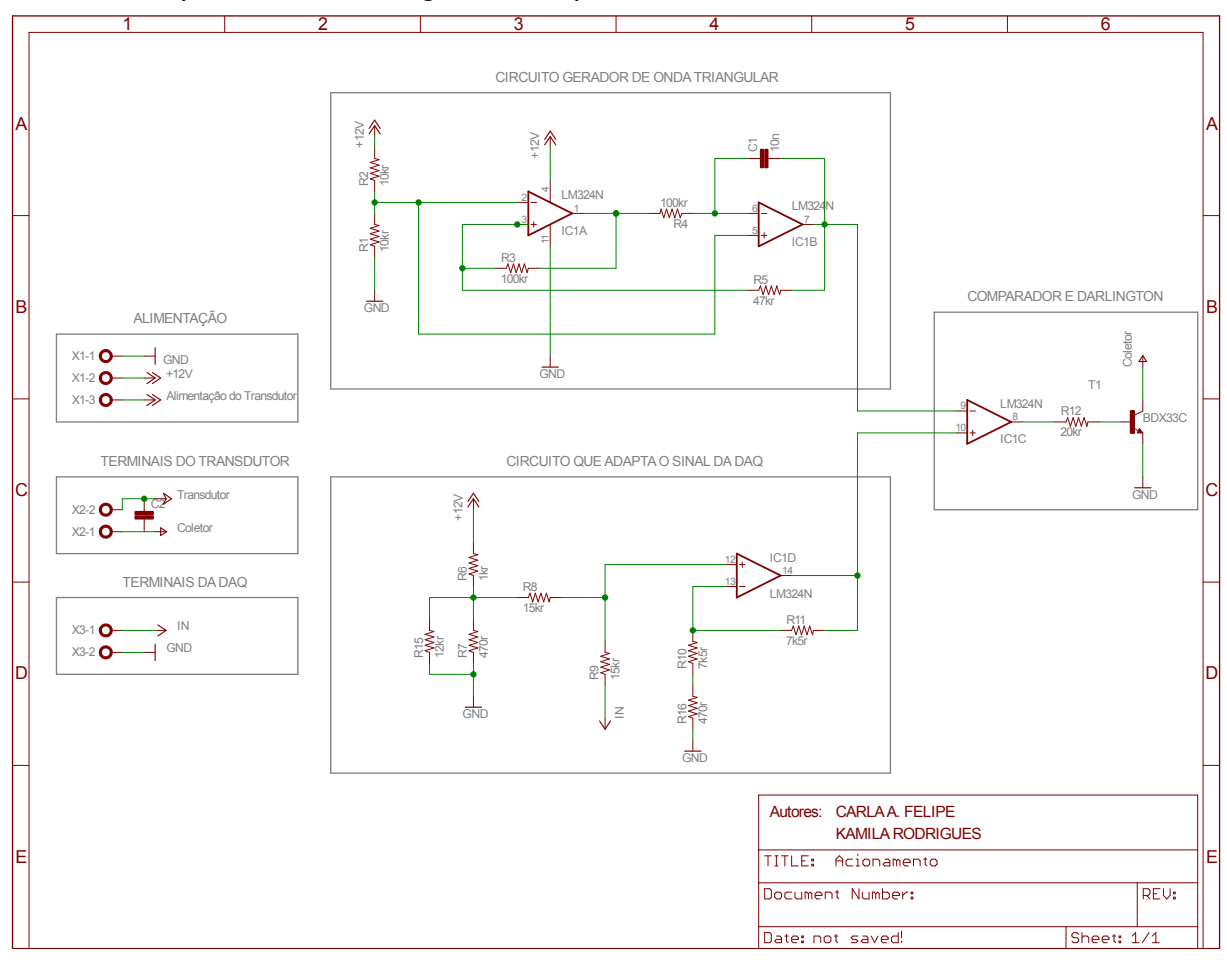

**Figura 17: Circuito padrão para o acionamento dos protótipos. Fonte: Autoria própria (2015).** 

O PWM é formado por três partes distintas: um circuito que gera uma onda triangular, um circuito que adapta o sinal proveniente da placa de aquisição de dados aos níveis de tensão da onda triangular, e, por fim, um circuito que compara esses dois sinais. Para acionar a carga, necessitou-se de maior potência que o sinal do PWM pode fornecer, uma solução foi a utilização de um transistor Darlington.

### 3.2.2 SISTEMA DE CONDICIONAMENTO

Diferentemente dos circuitos de acionamentos, os circuitos de condicionamentos dos protótipos não puderam ser padronizados, visto que cada protótipo possui uma leitura própria dos fenômenos físicos. A seguir, serão descritos os circuitos de condicionamento de cada prototipo. ´

## 3.2.2.1 PROTOTIPO DE CONTROLE DE VELOCIDADE ´

Para o protótipo de controle de velocidade, acoplou-se, por meio de um eixo metálico, o gerador (transdutor) ao motor, a fim de verificar a tensão gerada por esse sistema. Embora a entrada da DAQ aceitar um nível de tensão até 10 V, optou-se por um nível de 0 a 5 V devido aos processos poderem ser controlados por controladores que na maioria estão padronizados na escala de 0 a 5 V. Como a tensão gerada era maior que os níveis de projeto, utilizou-se um divisor de tensão para condicionar o sinal para a faixa de 0 a 5 V. Devido as escovas do gerador CC deixarem o sinal de saída com ruídos, aplicou-se um filtro RC passa-baixas definido por testes práticos, o qual tem uma frequência de corte de 53,05 Hz. Tanto o circuito de condicionamento quanto o filtro, estão representados na Figura [18.](#page-40-0)

<span id="page-40-0"></span>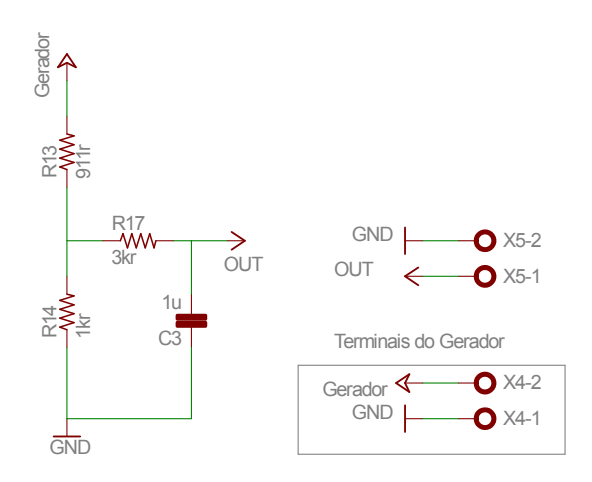

**Figura 18: Circuito de condicionamento de sinal do prototipo de ´ controle de velocidade. Fonte: Autoria própria (2015).** 

### 3.2.2.2 PROTÓTIPO DE CONTROLE DE VAZÃO DE AR

No protótipo de controle de vazão de ar, acionou-se o *cooler* com a maior potência possível para averiguar qual o valor máximo de tensão atingido pelo gerador. Como a tensão obtida era menor que a entrada máxima da DAQ, foi necessário um circuito amplificador de tensão para condicionar o sinal de 0 a 5 V. As escovas do gerador CC deixaram o sinal de saída com ruídos. Para sanar tal problema foi aplicado, antes do circuito amplificador de sinal para que os ruídos não fossem amplificados, um filtro RC passa-baixas definido por testes práticos que tem como frequência de corte 22,74 Hz. O circuito de condicionamento e o filtro estão representados na Figura [19.](#page-41-0)

<span id="page-41-0"></span>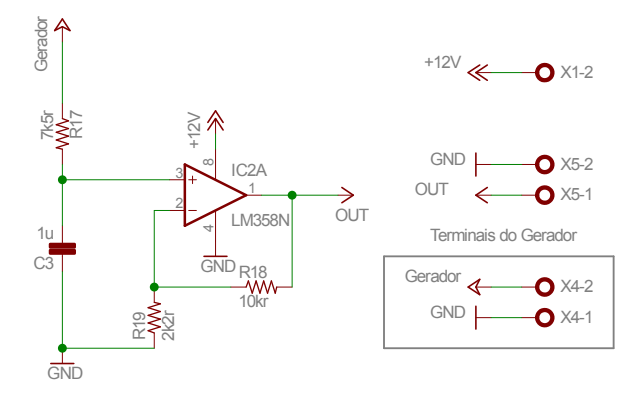

**Figura 19: Circuito de condicionamento de sinal do prototipo de ´ controle de vazao de ar. ˜ Fonte: Autoria própria (2015).** 

# 3.2.2.3 PROTOTIPO DE CONTROLE DE LUMINOSIDADE ´

Para o protótipo de controle de luminosidade foi aplicada uma tensão de 12 V na matriz de LEDs a fim de proporcionar o nível máximo de luminosidade que a matriz pode fornecer. Neste caso, o sensor LDR apresenta a mínima resistência ao qual o sistema pode submetê-lo. Assim, com o valor da resistência mínima, foi possível projetar um divisor de tensão, o qual converte a variação de resistência do LDR em uma variação de tensão adequada com a entrada de projeto. É possível realizar essa conversão aplicando 12 V no LDR em série com uma resistência fixa. Devido ao sinal de luz da matriz de LEDs ser pulsante, fez-se necessário a inserção de um filtro passa-baixas RC determinado por testes práticos, o qual tem uma frequência de corte de 28,42 Hz. O circuito de condicionamento e o filtro estão representados na Figura [20.](#page-42-0)

<span id="page-42-0"></span>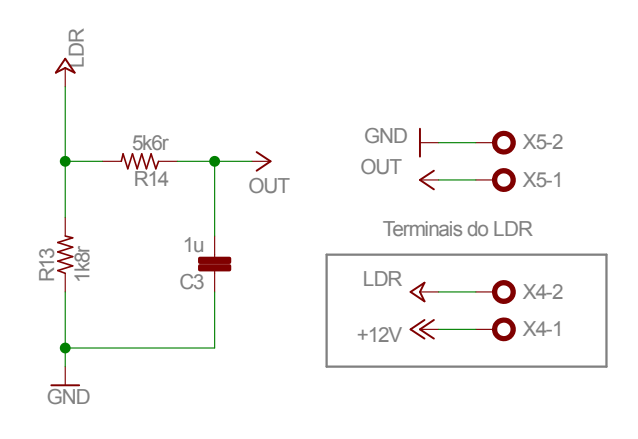

**Figura 20: Circuito de condicionamento de sinal do prototipo de ´ controle de luminosidade. Fonte: Autoria própria (2015).** 

#### 3.2.2.4 PROTÓTIPO DE CONTROLE DE POSICÃO

No protótipo de controle de posição, verificou-se o valor mínimo de resistência que o potenciômetro fornece quando a haste se encontra em uma das posições extremas. Com o valor da resistência mínima do potenciômetro, projetou-se um divisor de tensão, o qual converte a variação da resistência em uma variação de tensão adequada com a entrada de projeto, no caso 0 a 5 V. Para possibilitar essa conversão, aplicou-se 12 V no potenciômetro ligado em série com uma resistência fixa. A fim de atenuar ruídos provocados pelo mau contato entre o elemento de carbono e o cursor do potenciômetro, inseriu-se um filtro RC passa-baixas determinado por teste práticos que tem como frequência de corte 23,41 Hz. O circuito de condicionamento e o filtro estão representados na Figura [21.](#page-42-1)

<span id="page-42-1"></span>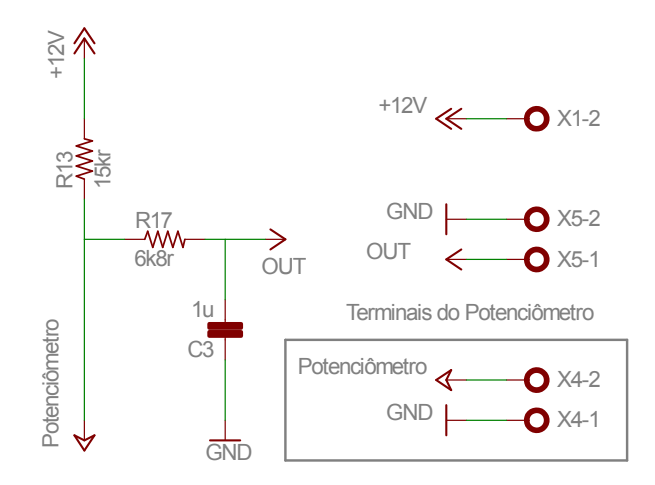

**Figura 21: Circuito de condicionamento de sinal do prototipo de ´**  $controle$  de posição. **Fonte: Autoria própria (2015).** 

# 3.3 LEVANTAMENTO DE MODELOS MATEMATICOS E PROJETO DE ´ CONTROLADORES

Para levantar os modelos matemáticos e realizar o projeto dos controladores dos protótipos foi realizada uma metodologia padrão para todos os processos. Primeiramente, escolheu-se o sinal de referência para cada protótipo, em seguida, verificou-se, experimentalmente, qual o degrau de tensão que deveria ser aplicado na entrada para conseguir na saída a referência de tensão desejada. Após adquirir os valores de tensão de entrada para cada protótipo, montou-se o diagrama de blocos, representado na Figura [22,](#page-43-0) a fim de obter a resposta de saída e a função de transferência. Entretanto, é imprescindível verificar se o sistema é linear ou não linear, pois, para obter a função de transferência, é necessário que o sistema opere em uma região linear, sendo assim possível projetar os controladores.

<span id="page-43-0"></span>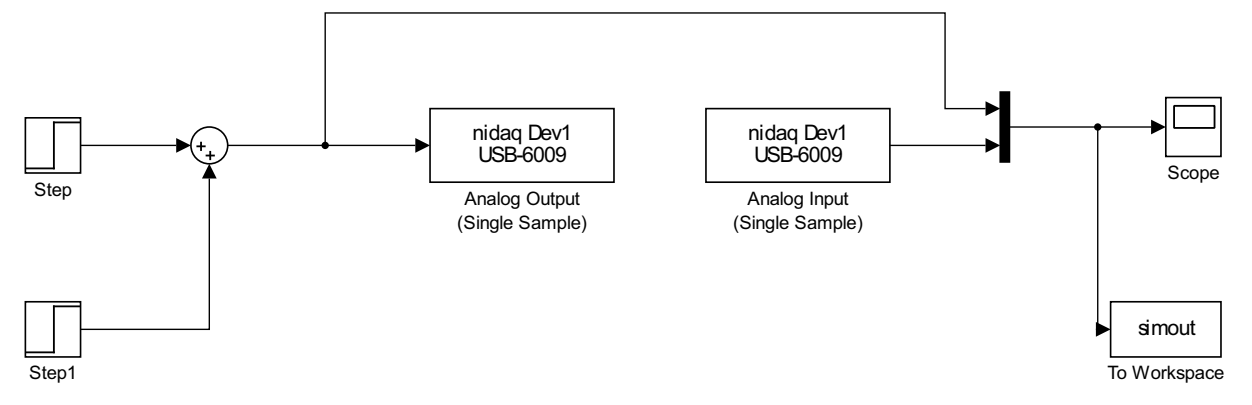

**Figura 22: Diagrama de blocos dos sistemas em malha aberta. Fonte: Autoria própria (2015).** 

- *Step*: aplica um degrau de entrada;
- *Step*1: aplica um pequeno degrau de variação na entrada;
- *Analog Output*: permite enviar dados através dos canais analógicos de saída fornecidos pela *NI USB-6009*;
- *Analog Input*: permite realizar a aquisição de dados por meio dos canais analógicos de entrada fornecidos pela NI USB-6009 e efetuar a leitura dos dados em Matlab/Simulink;
- *Scope*: exibe os sinais de entrada e saída dos sistemas em malha aberta;
- *To Workspace*: grava os dados, em forma de matriz, de entrada e sa´ıda dos sistemas em malha aberta.

Os blocos Analog Output e Analog Input representam a planta do sistema.

#### <span id="page-44-1"></span>3.3.1 PROTÓTIPO DE CONTROLE DE VELOCIDADE

Para o protótipo de controle de velocidade, escolheu-se o valor de regime estacionário de 1,9 V como o ponto de operação na saída do processo e, para este, obteve-se uma tensao de entrada de 1,3 V. O valor adquirido foi inserido no bloco ˜ *Step*, da Figura [22;](#page-43-0) com isso, realizou-se a simulação em malha aberta, a fim de verificar o tempo em que o sistema demorou para atingir o valor de regime estacionário. Após a verificação desse tempo, inseriu-se o bloco Step1, com valor de 0,2 V, já que, quando o sistema é submetido a pequenas perturbações em torno de um ponto de operação, e realizada uma análise, é possível averiguar sua linearidade. Para isso, efetuou-se a simulação em malha aberta, e o resultado obtido se encontra no gráfico apresentado na Figura [23.](#page-44-0)

<span id="page-44-0"></span>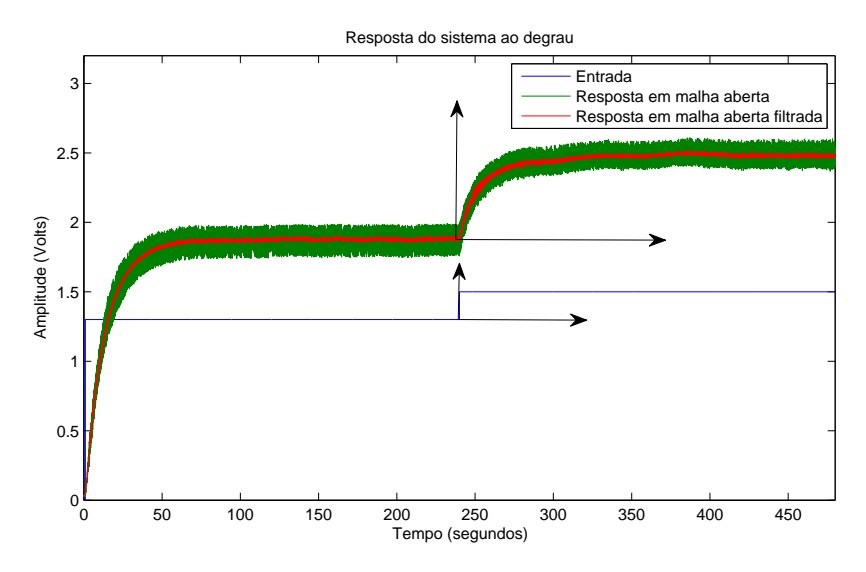

**Figura 23: Resposta do sistema ao degrau. Fonte: Autoria própria (2015).** 

De acordo com a Figura [23,](#page-44-0) verifica-se que o sistema já estava em regime em aproximadamente 150 segundos, após a aplicação de um degrau de 1,3 V na entrada. Porém, inseriu-se uma perturbação de 0,2 V apenas no instante de 250 segundos, onde já era garantido o regime estacionário do sistema. Para posteriores análises foi essencial assegurar que o sistema alcançasse novamente o regime, no caso, 480 segundos. Com o objetivo de analisar a linearidade do processo, por meio de gráfico, foi necessário normalizar a entrada com a saída, ou seja, a entrada foi multiplicada por uma constante adequada, deixando sua magnitude igual a da saída. Além disso, devido a intensa presença de ruídos, realizou-se a filtragem da resposta por meio de um filtro digital usado em processamento *off-line*. O resultado dessa normalização é exibido na Figura [24.](#page-45-0)

<span id="page-45-0"></span>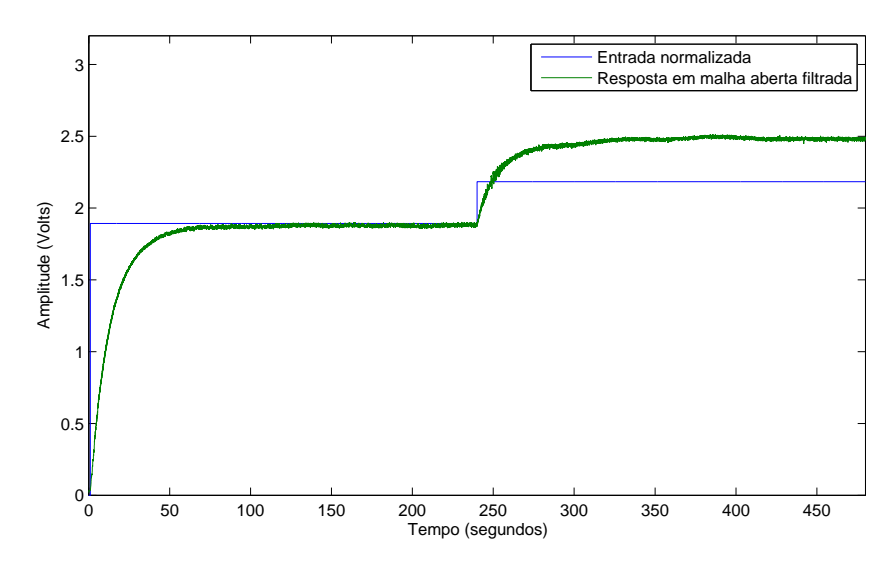

**Figura 24: Resposta do sistema ao degrau com a entrada normalizada. Fonte: Autoria própria (2015).** 

Observando a Figura [24,](#page-45-0) nota-se que, ao submeter o sistema a uma pequena perturbação (0,2 V), a dinâmica da resposta transitória se mantém, entretanto, uma vez que a resposta em regime estacionário do sistema não aumenta de maneira proporcional à entrada aplicada, conclui-se que o sistema é não linear. É possível ainda verificar analiticamente que a razão entre a entrada de 2,184 V e a entrada de 1,893 V é diferente da razão entre a saída 2,479 V e a saída 1,893 V, ou seja, de acordo com a teoria, o sistema não satisfaz a propriedade da homogeneidade. Sabendo que o sistema é não-linear, pode-se afirmar que a funcão de transferência de 1 a 240 segundos não é igual a função de transferência de 240 a 480 segundos.

Visto que o sistema é não linear, pode-se obter um equivalente linear em torno de um ponto de operação após aplicar uma pequena variação na entrada. Portanto, a função de transferência que caracteriza o sistema foi determinada a partir da resposta em malha aberta filtrada no intervalo de 240 a 480 segundos. Sendo assim, foi necessário realizar uma mudanca de referencial tanto para a entrada quanto para a saída, como indicado na Figura [23,](#page-44-0) a fim de deslocá-las para o mesmo ponto de origem.

Após o deslocamento de referencial, visto na Figura [25,](#page-46-0) é possível levantar a função de transferência do sistema, o qual relaciona a variação de saída com a variação de entrada em torno de um ponto de operação.

<span id="page-46-0"></span>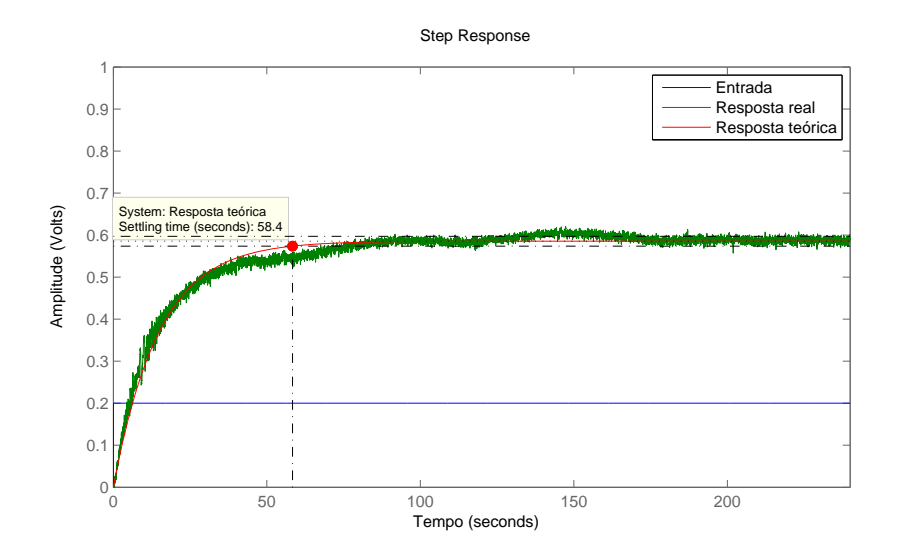

**Figura 25: Resposta do sistema ao degrau em torno de um ponto** de operação. **Fonte: Autoria própria (2015).** 

Através do comportamento da resposta real da Figura [25,](#page-46-0) conclui-se que o sistema é de primeira ordem. Ainda, a partir dessa curva, determina-se a constante de tempo  $(\tau)$  e o ganho, o que possibilita encontrar a função de transferência do sistema, a qual é dada em [\(11\)](#page-46-1).

<span id="page-46-1"></span>
$$
\frac{\Delta \text{saída(s)}}{\Delta \text{entrada(s)}} = 2,926 \cdot \frac{0,066}{s+0,066} \tag{11}
$$

Ao aplicar um degrau de amplitude 0,2 na entrada da função de transferência encontrada, tem-se como resposta a curva "resposta teórica" da Figura [25.](#page-46-0) Nota-se que a resposta teórica se assemelha da resposta real, ou seja, a função de transferência obtida representa com veracidade a dinâmica do sistema. A partir disso, é praticável projetar o controlador.

Para o projeto do controlador considerou-se como especificações a eliminação do erro em regime estacionário e a melhora tempo de assentamento tendo isso em vista, optou-se por utilizar um controlador integral ideal ou controlador PI. Primeiramente, com o aux´ılio da ferramenta *sisotool* do Matlab, alocou-se um polo na origem, contudo a resposta transiente apresentou ultrapassagem e o tempo de assentamento ficou muito maior que em malha aberta a fim de amenizar esses efeitos, adicionou-se um zero real próximo ao polo na origem. Por fim, ajustou-se o ganho para melhorar ainda mais o tempo de assentamento, ou seja, o ganho contribuiu para que o sistema se tornasse mais rápido. A função de transferência do controlador é dada em [\(12\)](#page-47-0).

<span id="page-47-0"></span>
$$
G_c(s) = \frac{1,5(s+0,067)}{s} \tag{12}
$$

Após projetar o controlador desejado, realizou-se o teste prático. Para isso, o diagrama de blocos visto na Figura [26](#page-47-1) foi utilizado.

<span id="page-47-1"></span>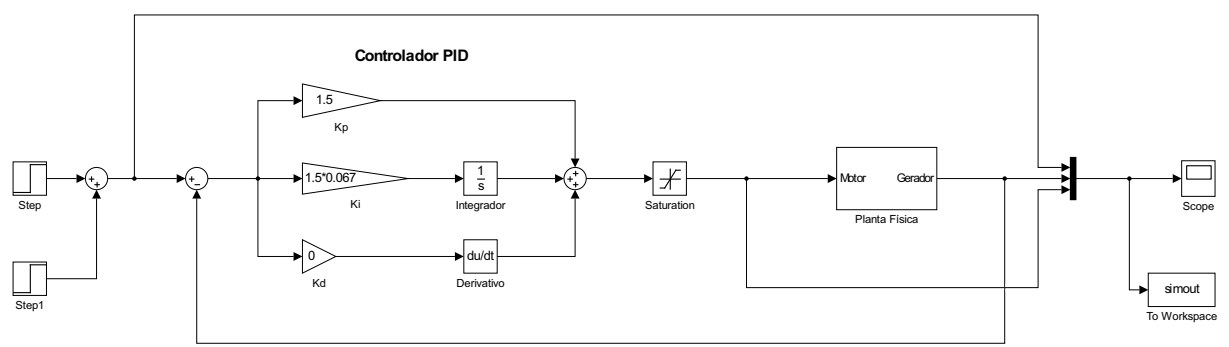

**Figura 26: Diagrama de blocos do sistema em malha fechada para teste pratico. ´ Fonte: Autoria própria (2015).** 

O bloco *Step* tem como função inserir um degrau de 1,893 V, referência do sistema, no intervalo de 0 a 500 segundos, o qual corresponde ao ponto de operação do sinal de entrada. Em 240 segundos, instante em que o sistema já havia atingido o regime, foi inserido outro degrau com amplitude de 0,585 V, o qual é obtido por meio da multiplicação entre o degrau de variação de entrada de 0.2 V e o ganho da função de transferência estimada, pelo bloco Step1 até o fim do teste prático (500 s). O conjunto dos blocos de ganho  $K_p$ ,  $K_i$  e  $K_d$ , juntamente com os blocos integrador e derivativo formam o controlador PID construído na topologia paralela. Por meio desse conjunto de blocos tem-se uma flexibilidade no projeto do controlador. Para impor um limite de tensão inferior e superior, no caso 0 e 5 V, respectivamente, utilizou-se o bloco *Saturation*, garantindo que o sistema opere com os parâmetros dimensionados. A planta física refere-se à entrada e à saída da DAQ, tendo em vista que a saída da DAQ é conectada ao motor e a entrada ao gerador. A partir desse diagrama, é possível obter a resposta real do processo em malha fechada, como é mostrado na Figura [27.](#page-48-0)

A Figura [27,](#page-48-0) representa a resposta real e a resposta teórica do protótipo de velocidade, ambas em malha fechada, no intervalo de 240 a 500 segundos, com seu referencial deslocado para a origem. Para uma melhor visualização da resposta transitória no gráfico, foi necessário demonstrar um intervalo menor de pontos. Notase que a resposta real e a resposta teórica se assemelham, sendo assim, a ação de controle está atuando de forma satisfatória, pois as especificações foram atendidas.

<span id="page-48-0"></span>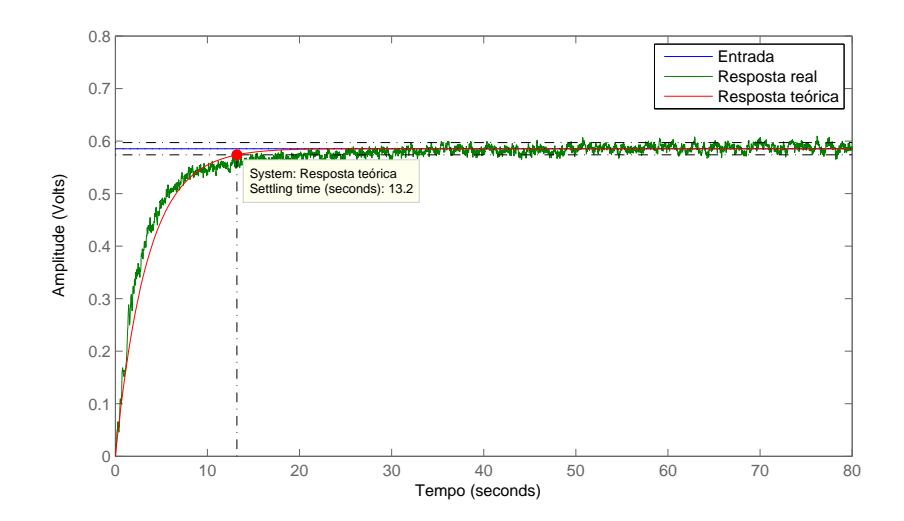

**Figura 27: Resposta do sistema em malha fechada. Fonte: Autoria própria (2015).** 

## 3.3.2 PROTÓTIPO DE CONTROLE DE VAZÃO DE AR

Primeiramente, definiu-se o ponto de operação, do protótipo de controle de vazão de ar em 2,4 V. Para obter na saída esse valor, foi necessário a aplicação de um degrau na entrada de 2,5 V. A fim de realizar a simulação em malha aberta para verificar o tempo em que o processo entrou em regime, utilizou-se o diagrama da Figura [22,](#page-43-0) sendo que, no bloco *Step* foi inserido o valor de entrada de 2,5 V. Depois de conhecer esse tempo, incluiu-se, no bloco *Step*1, um degrau com amplitude de 0,2 V, produzindo uma pequena perturbação em torno do seu ponto de operação. Deste modo, possibilita analisar a estabilidade do sistema por meio da resposta adquirida, a qual é mostrada na Figura [28.](#page-48-1)

<span id="page-48-1"></span>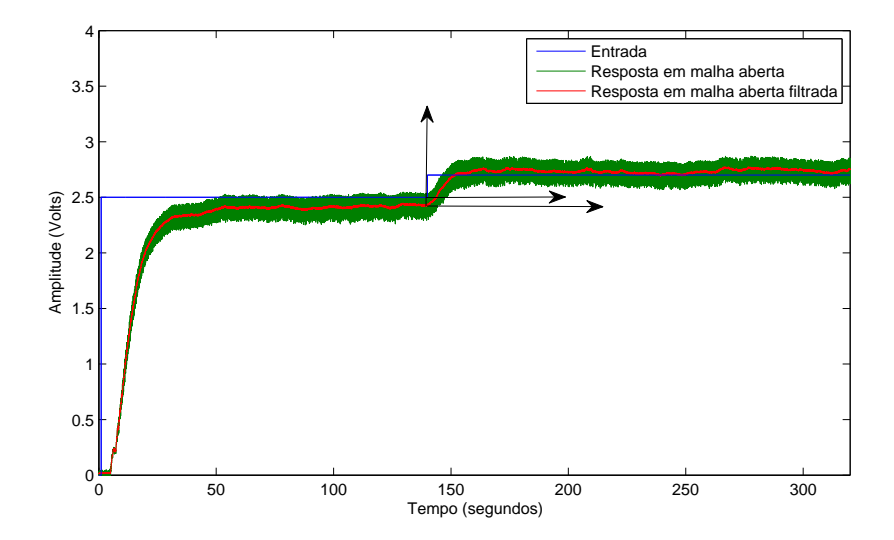

**Figura 28: Resposta do sistema ao degrau. Fonte: Autoria própria (2015).** 

Conforme a Figura [28,](#page-48-1) verifica-se que posteriormente à aplicação do degrau de 2,5 V, o sistema alcançou o regime em, aproximadamente, 100 segundos. Aplicou-se o degrau de perturbação de 0,2 V somente em 140 segundos a fim de assegurar que o sistema se encontrasse no período de regime estacionário e, novamente, aguardou-se o sistema alcancar o regime, no caso, até 320 segundos. Com o intuito de analisar a linearidade do protótipo, por meio gráfico, normalizou-se a entrada com a saída, isto é, multiplicou-se a entrada por uma constante conveniente deixando sua magnitude igual a da saída. Ainda, fez-se necessário a filtragem da resposta de saída devido à elevada presença de ruído, para isso, adotou-se um filtro digital usado em processamento *off-line*. O resultado do procedimento descrito, encontra-se na Figura [29.](#page-49-0)

<span id="page-49-0"></span>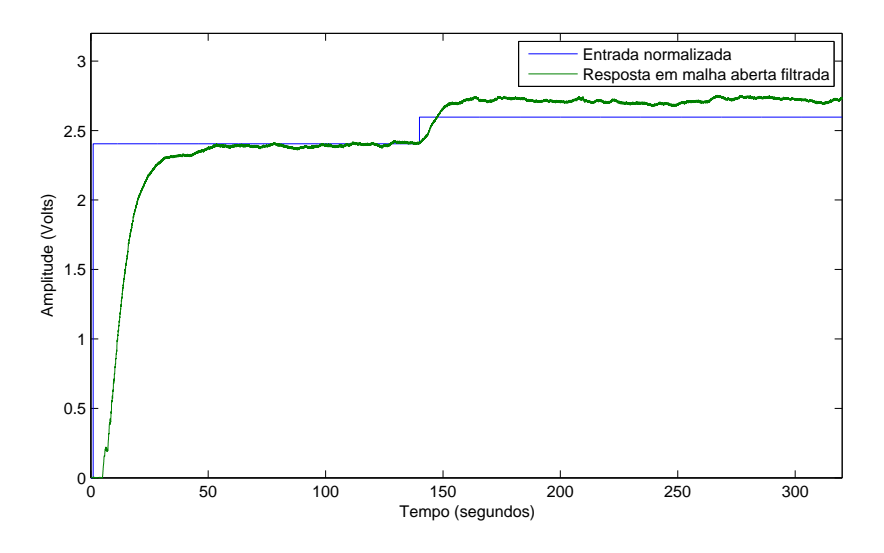

**Figura 29: Resposta do sistema ao degrau com entrada normalizada. Fonte: Autoria própria (2015).** 

Pela Figura [29,](#page-49-0) pode-se observar que o período transitório da resposta possui um comportamento similar após a inserção da perturbação (0,2 V), entretanto o sistema apresenta um aumento na resposta em regime estacionário de forma não proporcional à entrada aplicada, então conclui-se que o sistema é não linear. Além disso, pode-se examinar, analiticamente, que a razão entre a entrada de 2,597 V e a entrada de 2,405 V, é diferente da razão entre a saída 2,744 V e a saída 2,432 V. Isto é, segundo a teoria, o sistema não satisfaz a propriedade da homogeneidade. Sabendo que o sistema é não linear, pode-se afirmar que a função de transferência de 1 a 140 segundos difere da função de transferência de 140 a 320 segundos.

Uma maneira para evitar o trabalho com a não linearidade de um sistema é encontrar o equivalente linear para pequenas perturbações em torno de um ponto

de operação. Sendo assim, a função de transferência que representa o sistema foi estabelecida a partir da resposta em malha aberta filtrada no intervalo de 140 a 320 segundos. Com isso, é preciso uma mudança de referencial, tanto para a entrada quanto para a saída, com o intuito de deslocá-las para o mesmo ponto de origem.

<span id="page-50-0"></span>Depois de deslocar as curvas, como mostra a Figura [30,](#page-50-0) é possível levantar a função de transferência do sistema, a qual relaciona a variação de saída com a variação de entrada em torno de um ponto de operação.

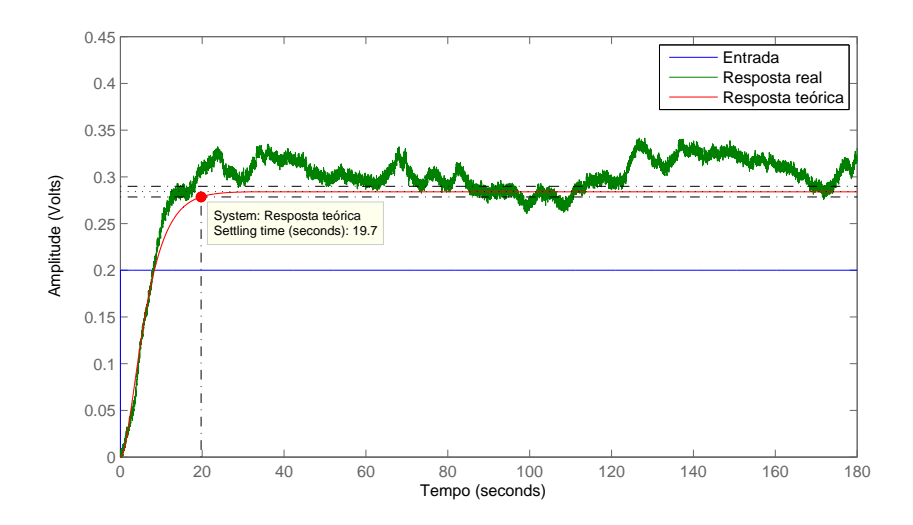

**Figura 30: Resposta do sistema ao degrau. Fonte: Autoria própria (2015).** 

De acordo com o comportamento do período transitório da resposta real da Figura [30,](#page-50-0) aproximou-se a função de transferência a um sistema de segunda ordem com uma resposta criticamente amortecida, ou seja, foi considerado um sistema com  $\zeta$ =1 e com dois polos reais iguais. Também, por meio dessa curva, é possível estimar um tempo de assentamento, no caso,  $T_s = 19, 7s$ . Tendo os valores de  $\zeta$  e  $T_s$ , calculase a frequência natural  $(\omega_n)$ , e assim se obtém a função descrita em [\(13\)](#page-50-1).

<span id="page-50-1"></span>
$$
\frac{\Delta \text{saída(s)}}{\Delta \text{entrada(s)}} = 1,421 \cdot \frac{0,088}{(s+0,296)(s+0,296)}
$$
(13)

Para comparar a resposta da função de transferência determinada com a resposta obtida experimentalmente, aplicou-se um degrau de amplitude 0,2 na entrada da equação [\(13\)](#page-50-1), como mostra a Figura [30.](#page-50-0) Observa-se que a função encontrada caracteriza a dinâmica do sistema. Com isso, torna-se possível projetar o controlador.

Considerou-se, para o projeto do controlador, manter o tempo de assentamento e anular o erro, sendo assim, o controlador a ser projetado é um controlador PI. Inicialmente, tendo a ferramenta *sisotool* do Matlab como recurso, alocou-se um polo na origem e adicionou-se um zero real próximo ao polo na origem. Para finalizar, foi ajustado o ganho a fim de manter o tempo de assentamento em malha fechada parecido com o de malha aberta. O controlador projetado é representado pela equação [\(14\)](#page-51-0).

<span id="page-51-0"></span>
$$
G_c(s) = \frac{0,322(s+0,273)}{s} \tag{14}
$$

Depois de projetar o controlador desejado, foi efetuado o teste prático, com o aux´ılio do diagrama de blocos demonstrado na Figura [31.](#page-51-1)

<span id="page-51-1"></span>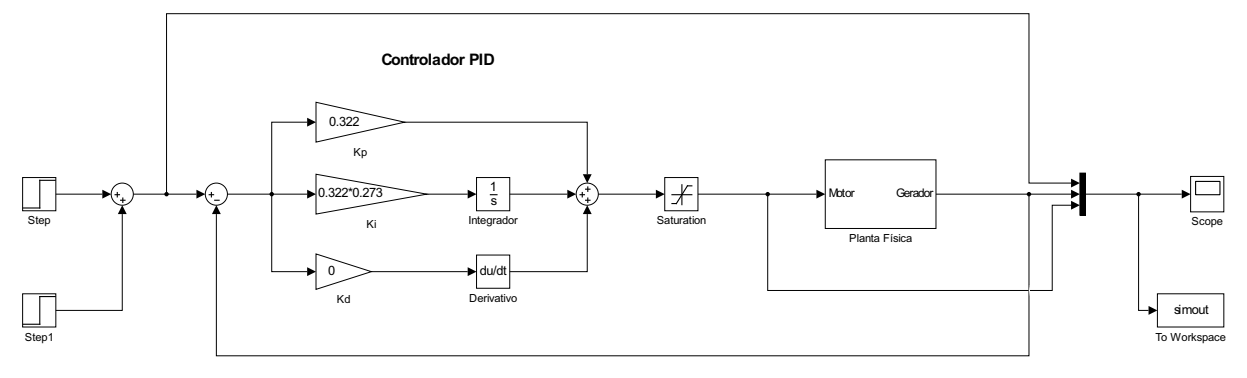

**Figura 31: Diagrama de blocos do sistema em malha fechada para teste pratico. ´ Fonte: Autoria própria (2015).** 

No intervalo de 0 a 250 segundos é inserido uma entrada degrau com amplitude de 2,431 V, pelo bloco *Step*, o qual corresponde ao ponto de operação do sinal de entrada. Após o sistema estar em regime, em torno de 120 segundos, foi acrescentado, pelo bloco *Step*1, um degrau com amplitude de 0,2842 V até o término do teste prático (250 s). O controlador construído na topologia paralela é composto por blocos de ganhos  $(K_p, K_i \in K_d)$ , em conjunto com os blocos integrador e derivativo. O bloco *Saturation* tem por função estabelecer limite inferior (0 V) e superior (5 V), assegurando que o sistema opere com os parâmetros dimensionados. A planta física representa a entrada e a saída da DAQ, tendo em vista que a saída da DAQ é conectada ao motor e a entrada ao gerador. A partir desse diagrama, foi obtido a resposta real do processo em malha fechada, e o resultado é mostrado na Figura [32.](#page-52-0)

Na Figura [32](#page-52-0) foi plotada a resposta teórica em malha fechada, ambas as respostas no intervalo de 120 a 250 segundos, com referencial deslocado para a origem. Verificou-se que o período transitório da resposta real e resposta teórica se aproximam portanto, o controlador esta operando de forma a atender as ´ especificações desejadas.

<span id="page-52-0"></span>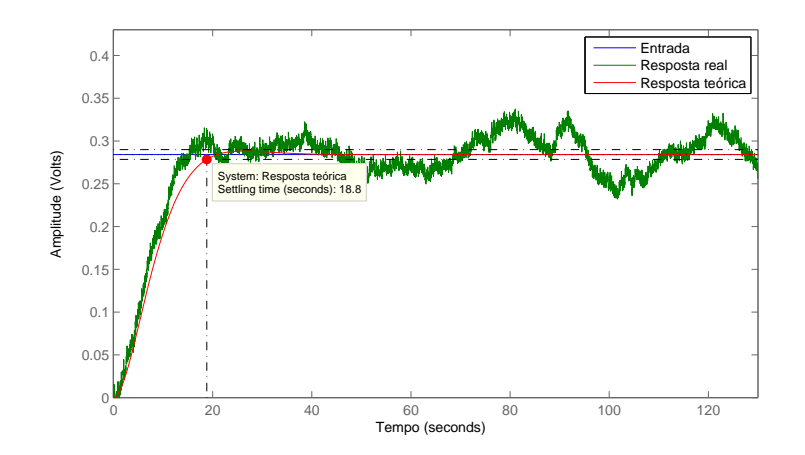

**Figura 32: Resposta do sistema em malha fechada. Fonte: Autoria própria (2015).** 

### 3.3.3 PROTOTIPO DE CONTROLE DE LUMINOSIDADE ´

Inicialmente, foi definido como ponto de operação o valor de saída em estado estacionário de 1,2 V e, para este valor, aplicou-se um degrau de entrada de 0,5 V. Para averiguar o tempo de regime do sistema em malha aberta, utilizou-se o diagrama da Figura [22,](#page-43-0) com valor fixado em 0,5 no bloco *Step*. Depois de verificar o tempo para o sistema se encontrar regime, foi aplicado um degrau de amplitude 0,2 V no bloco *Step*1, com o objetivo de proporcionar ao sistema uma pequena perturbação em torno do ponto de operação, possibilitando a análise da linearidade do processo. Para isso, realizou-se a simulação em malha aberta e a resposta do sistema se encontra na Figura [33.](#page-52-1)

<span id="page-52-1"></span>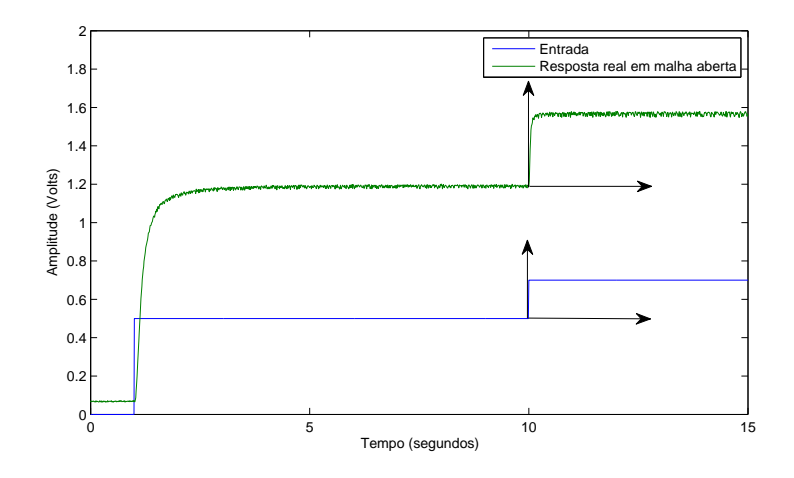

**Figura 33: Resposta do sistema ao degrau. Fonte: Autoria própria (2015).** 

A partir da Figura [33,](#page-52-1) observa-se que o sistema atingiu o regime após a inserção do degrau de 1,2 V em aproximadamente 5 segundos. Contudo, para certificar que o sistema estava em regime permanente, foi aplicada uma pequena perturbação, um degrau de 0,2V, no instante de 10 segundos. E outra vez aguardou-se o sistema entrar em regime, no caso, até 15 segundos. Para analisar a linearidade de forma gráfica, necessitou-se normalizar a entrada com a saída, ou seja, multiplicou-se a entrada por uma constante adequada, fazendo com que a sua magnitude se tornasse igual a da saída. O resultado dessa normalização se encontra na Figura [34.](#page-53-0)

<span id="page-53-0"></span>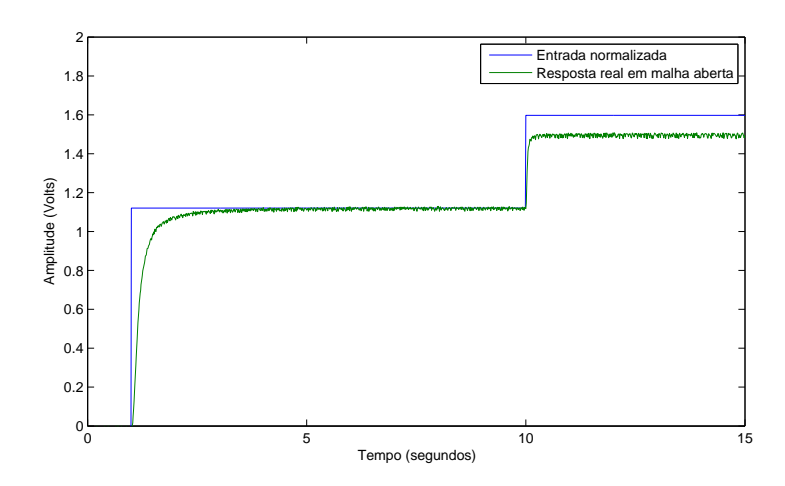

**Figura 34: Resposta do sistema ao degrau com entrada normalizada. Fonte: Autoria própria (2015).** 

Conforme a Figura [34,](#page-53-0) pode-se constatar que, embora o período transitório da resposta se mantém semelhante após a aplicação de uma pequena perturbação em torno do ponto de operação, a amplitude da reposta aumentou de forma não proporcional, ou seja, o sistema é não linear. Também, pode ser realizada uma análise da linearidade de forma analítica, nesse caso, prova-se que a propriedade da homogeneidade não é satisfeita, pois a razão entre a entrada de 1,598 V e a entrada de 1,121 V é distinta da razão entre a saída de 1,494 V e a saída de 1,118 V. Portanto, a função de transferência no intervalo de 1 a 10 segundos, é diferente da função de transferência de 10 até 15 segundos.

Muitas vezes não é conveniente trabalhar com sistemas não lineares, para isso, aproxima-se um sistema não linear de um sistema linear para pequenas perturbações. Tendo isso em vista, a função de transferência foi determinada a partir da "resposta real" em malha aberta no intervalo de 10 a 15 segundos. Entao, fez-se ˜ útil mudar o ponto de origem da saída e da entrada para o mesmo referencial.

A Figura [35](#page-54-0) mostra as curvas deslocadas e a partir dela é possível levantar a função de transferência do sistema associando a saída com a entrada.

Pelo comportamento transitório da resposta real da Figura [35,](#page-54-0) constata-se

<span id="page-54-0"></span>que o sistema é de primeira ordem. Além disso, através da curva, determina-se a constante  $\tau$  e o ganho, possibilitando definir a função de transferência, a qual é dada em [\(15\)](#page-54-1).

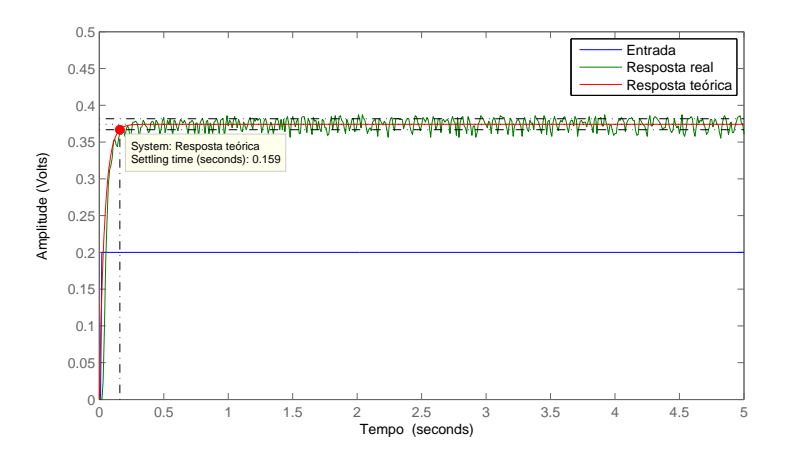

**Figura 35: Resposta do sistema ao degrau em torno de um ponto** de operação. **Fonte: Autoria própria (2015).** 

<span id="page-54-1"></span>
$$
\frac{\Delta \text{saída(s)}}{\Delta \text{entrada(s)}} = 1,871 \cdot \frac{24,594}{s + 24,594}
$$
\n(15)

Com a finalidade de comparar a resposta real com a resposta teórica, aplicou-se um degrau de 0,2 V na entrada da função de transferência obtida, sendo assim, tem-se ambas as respostas representada na Figura [35.](#page-54-0) Percebe-se que a função de transferência determinada representa a dinâmica do sistema de forma eficiente, já que é notória a semelhança entre a resposta real e a teórica. Desta forma, é factível o projeto do controlador.

As especificações para o projeto do controlador são: anular o erro em estado estacionário e manter o tempo de assentamento em malha fechada similar com o de malha aberta. Para esse fim, adotou-se um controlador integral (PI). A princípio, com o auxílio da ferramenta sisotool do Matlab, alocou-se um polo na origem e um zero real em -21, depois disso, ajustou-se o ganho para regular o tempo de assentamento. A equação do controlador alcançada está representada em [\(16\)](#page-54-2).

<span id="page-54-2"></span>
$$
G_c(s) = \frac{0,88(s+21)}{s}
$$
\n(16)

Por meio do diagrama de blocos visto na Figura [36,](#page-55-0) realizou-se o teste prático do sistema em malha fechada.

Um degrau de 1,192 V, o qual é equivalente ao ponto de operação do sinal

<span id="page-55-0"></span>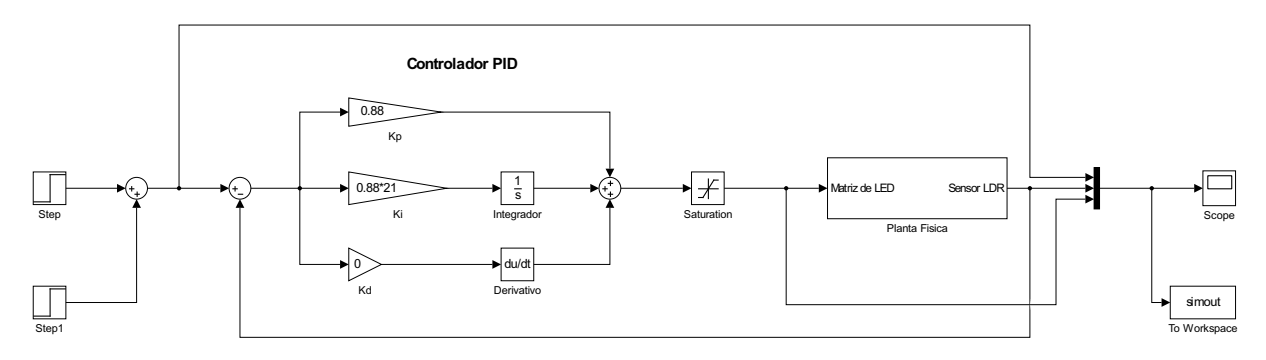

**Figura 36: Diagrama de blocos do sistema em malha fechada para teste pratico. ´ Fonte: Autoria própria (2015).** 

de entrada, foi inserido no bloco *Step* no intervalo de 1 a 50 segundos, após o sistema se estabilizar, adicionou-se, no instante de 25 segundos, um degrau de 0,374 V no bloco *Step*1 até finalizar o teste prático (50 s). Para o controlador foi usada a mesma topologia dos protótipos anteriores, assim como o bloco *Saturation* continua com a mesma função. O bloco denominado Planta Física, trata-se da entrada e saída da DAQ, visto que a saída da DAQ é conectada à matriz de LEDs, e a entrada a um sensor LDR. O diagrama possibilita a simulação do processo em malha fechada, e o resultado da resposta real é mostrado na Figura [37.](#page-55-1)

<span id="page-55-1"></span>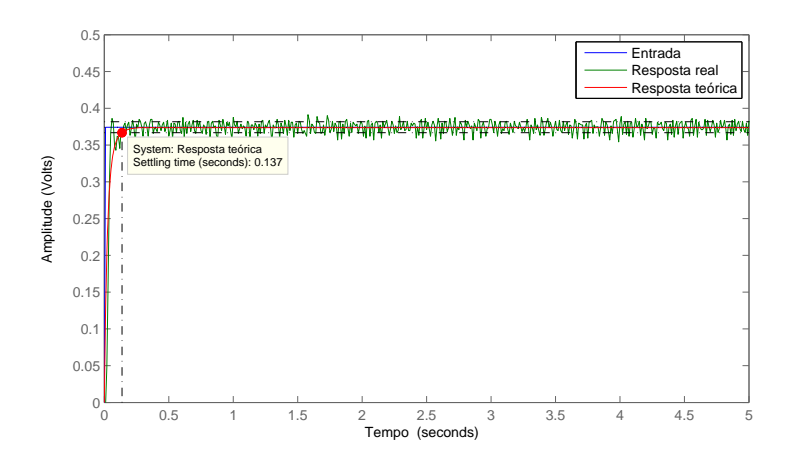

**Figura 37: Resposta do sistema em malha fechada. Fonte: Autoria própria (2015).** 

Ainda, na Figura [37,](#page-55-1) foi representada a resposta teórica do sistema em malha fechada, as duas respostas se encontram no intervalo de tempo de 0 a 5 segundos, com o seu referencial deslocado para a origem. Percebe-se que a resposta teórica se aproxima da resposta real, sendo assim, conclui-se que o controlador está atuando de forma desejada, atendendo às especificações.

### 3.3.4 PROTÓTIPO DE CONTROLE DE POSIÇÃO

Previamente, para o protótipo de controle de posição, determinou-se como ponto de operação o valor de 3,5 V em regime estacionário, para isso, necessitou-se de uma tensao de entrada de 2,7 V. Esse valor de entrada foi inserido no bloco ˜ *Step* da Figura [22,](#page-43-0) a fim de realizar a simulação em malha aberta e verificar o tempo para o sistema estar em regime. Com o objetivo de averiguar a linearidade do sistema, provocou-se uma pequena perturbação em torno do ponto de operação, acrescentando um degrau de 0,2 V no bloco *Step*1. O resultado obtido dessa simulação em malha aberta, é mostrado na Figura [38.](#page-56-0)

<span id="page-56-0"></span>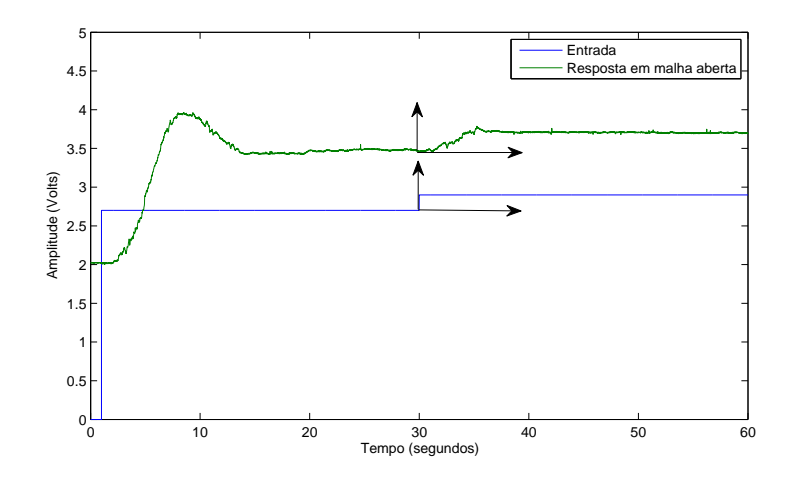

**Figura 38: Resposta do sistema ao degrau. Fonte: Autoria própria (2015).** 

Analisando a Figura [38,](#page-56-0) observa-se que após a aplicação de um degrau de 2,7 V na entrada, o sistema alcançou o regime em aproximadamente 25 segundos. Por questão de garantia, aplicou-se uma perturbação de 0,2 V apenas em 30 segundos, e, novamente, foi aguardado que o sistema entrasse em regime. Para verificar a linearidade do protótipo de forma gráfica, fez-se necessário normalizar a entrada com a saída, multiplicando a entrada por uma constante adequada, tornando-a com a mesma amplitude da saída, como mostra a Figura [39.](#page-57-0)

Por meio da Figura [39,](#page-57-0) pode-se examinar que, após a aplicação de uma pequena perturbação em torno do ponto de operação, o período transitório da resposta se altera, e a amplitude em regime permanente aumenta de maneira não proporcional, portanto o sistema é não linear. Além disso, verificou-se a linearidade de forma analítica com base na propriedade da homogeneidade, para esse fim, calculou-se a razão entre a entrada de 1,569 V e a entrada de 1,460 V e, notou-se que essa era distinta da razão entre a saída de 1,700 V e a saída de 1,460 V. Sendo

<span id="page-57-0"></span>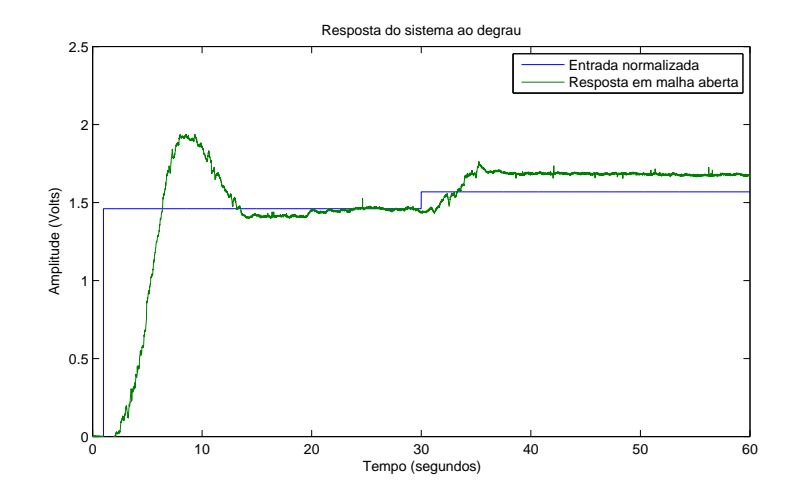

**Figura 39: Resposta do sistema ao degrau com entrada normalizada. Fonte: Autoria própria (2015).** 

assim, prova-se que a propriedade da homogeneidade não é satisfeita e, consequentemente, o sistema é não linear. Devido a não linearidade do sistema, afirma-se que a função de transferência do intervalo de 1 a 30 segundos não é igual a de 30 a 60 segundos. `

Uma vez que o sistema é não linear, obtém-se um equivalente linear em torno do ponto de operação, depois de aplicar uma pequena perturbação. Com isso, a função de transferência que descreve o sistema é determinada a partir da resposta em malha aberta no intervalo de 30 a 60 segundos. Para isso, realizou-se uma mudança de referencial tanto para a entrada quanto para a saída, como pode ser visto na Figura [38,](#page-56-0) com o intuito de deslocá-las para o mesmo ponto de origem.

Depois de realizar o deslocamento de referencial, mostrado na Figura [40,](#page-58-0) levantou-se a função de transferência do sistema, a qual é equivalente a relação entre a variação de saída com a variação de entrada em torno de um ponto de operação.

Pelo comportamento do período transitório da resposta real da Figura [40,](#page-58-0) afirma-se que o sistema é de segunda ordem com resposta subamortecida. Sendo assim, averiguando a resposta real, estimou-se o ganho, um tempo de pico  $(T_p)$  de 6,0 segundos e uma amplitude de pico de 0,27 V, com isso, é praticável calcular  $\zeta$  e  $\omega_n$  e, consequentemente, obter a função de transferência para o sistema, a qual é dada na equação [\(17\)](#page-57-1).

<span id="page-57-1"></span>
$$
\frac{\Delta \text{saída(s)}}{\Delta \text{entrada(s)}} = 1,232 \cdot \frac{0,419}{s^2 + 0,761s + 0,419} \tag{17}
$$

A fim de comparar a resposta real com a resposta teórica, aplicou-se um

<span id="page-58-0"></span>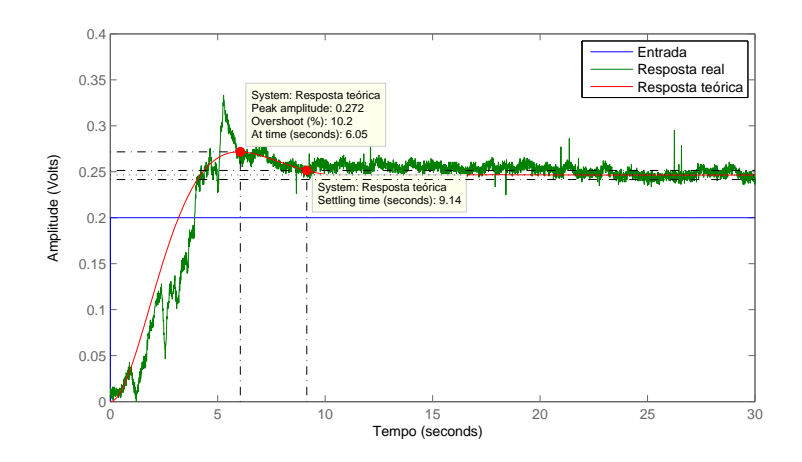

**Figura 40: Resposta do sistema ao degrau em torno de um ponto** de operação. **Fonte: Autoria própria (2015).** 

degrau de amplitude de 0,2 V na entrada da função de transferência [\(17\)](#page-57-1) e, obteve-se a resposta teórica mostrada na Figura [40.](#page-58-0) Nota-se que a curva teórica reproduz com semelhança a dinâmica do sistema. Assim é possível iniciar o projeto do controlador.

Para o projeto do controlador, foram consideradas como especificações a eliminação do erro em regime estacionário e a redução da ultrapassagem, sendo assim, utilizou-se um controlador Pl. A princípio, contando com o auxílio da ferramenta *sisotool* do Matlab, alocou-se um polo na origem e um zero em -0,535, contudo o sistema ainda apresentava uma elevada ultrapassagem, então, fez-se necessário um ajuste de ganho, o qual eliminou a ultrapassagem, porém, teve como consequência um aumento no tempo de assentamento. A equação do controlador é dada em [\(18\)](#page-58-1).

<span id="page-58-1"></span>
$$
G_c(s) = \frac{0,190(s+0,535)}{s}
$$
\n(18)

Com o intuito de realizar o teste prático após determinar o controlador para o sistema, fez-se o uso do diagrama de blocos da Figura [41.](#page-58-2)

<span id="page-58-2"></span>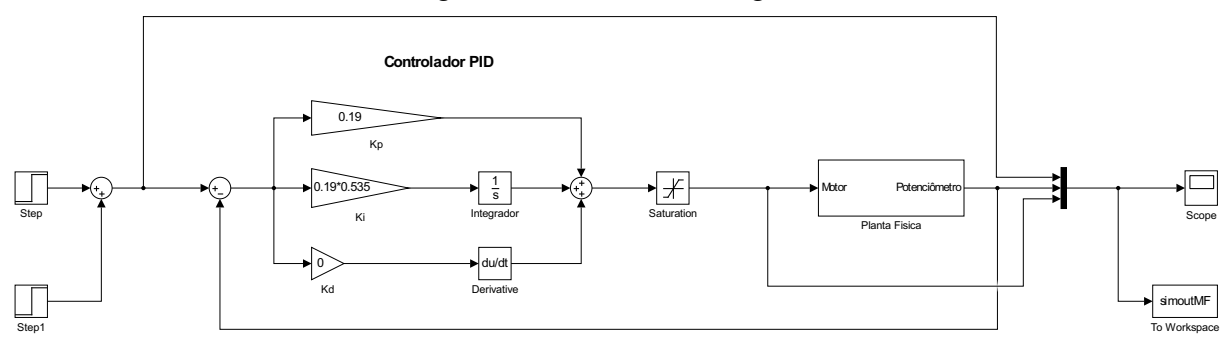

**Figura 41: Diagrama de blocos do sistema em malha fechada para teste pratico. ´ Fonte: Autoria própria (2015).** 

No bloco *Step* foi inserido um degrau de 3,483 V, o qual corresponde ao ponto de operação do sinal de entrada, no intervalo de 1 a 300 segundos. Após o sistema se encontrar em regime permanente, em 100 segundos, foi adicionado um degrau de 0.247 V no bloco *Step*1 até o fim da simulação (300s). A topologia adotada para o controlador é a mesma dos protótipos anteriores, bem como, o bloco *Saturation* permanece com a mesma função. O bloco denominado Planta Física, representa a entrada, a qual é conectada ao potenciômetro, e a saída da DAQ, que é conectada ao motor. Simulando o diagrama com os parâmetros citados, tem-se a resposta real em malha fechada do sistema, mostrada na Figura [42.](#page-59-0)

<span id="page-59-0"></span>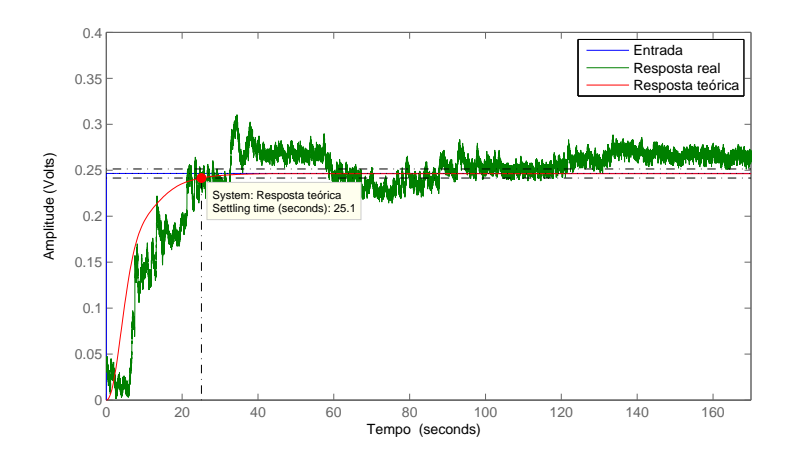

**Figura 42: Resposta do sistema em malha fechada. Fonte: Autoria própria (2015).** 

Para possibilitar a comparação da resposta real com a resposta teórica, substituiu-se o bloco Planta Física pela equação [\(17\)](#page-57-1) e a resposta obtida também é mostrada na Figura [42.](#page-59-0) Tanto a resposta teórica quanto a resposta real estão com o referencial deslocados para a origem, pois utilizou-se apenas o intervalo de 100 a 270 segundos para comparar as curvas. Nota-se que as especificações foram atendidas, pois a resposta real está convergindo para a referência e não apresenta ultrapassagem.

### 3.4 RESULTADOS OBTIDOS

Com relação aos processos desenvolvidos, foram verificadas suas não linearidades, contudo, a técnica utilizada para determinar o equivalente dos processos permitiu levantar funções de transferência que representaram os sistemas de forma adequada, já que os controladores foram projetados a partir dessas plantas e quando atuaram nos processos físicos responderam de forma satisfatória às expectativas, ou seja, as saídas em regime estacionário convergiram para as referências estabelecidas.

Tanto o protótipo de controle de velocidade quanto o protótipo de controle de vazão de ar apresentaram respostas ruidosas devido à comutação das escovas presentes em seus geradores CC. Sendo assim, necessitou-se de um filtro *off-line* na resposta de saída de cada protótipo, o qual não causou alterações nas informações para as análises posteriores. Ainda, como esses sistemas possuíram uma resposta dinâmica com velocidade compatível com a taxa de aquisição de dados da DAQ, foram obtidas curvas com boa resolução.

As oscilações observadas no processo de vazão de ar (Fig. [30](#page-50-0) e [32\)](#page-52-0) se devem às turbulências do fluxo de ar, já que elas provocam variações consideráveis na tensão do gerador. Já o protótipo de controle de velocidade não apresentou oscilações, pois o eixo que liga o motor ao gerador foi balanceado apropriadamente.

Diferentemente dos processos citados anteriormente, o protótipo de controle de luminosidade possui uma resposta rápida. Dessa forma, as curvas obtidas apresentaram uma resolução inferior, já que a DAQ possui uma taxa de aquisição de dados pouco adequada para efetuar a leitura da resposta desse processo. Entretanto, isso não foi prejudicial na realização das análises. Além disso, esse é o processo que apresentou o controle mais efetivo quando comparado aos outros protótipos, pois a sua resposta teórica e sua resposta real foram as mais semelhantes.

O protótipo de controle de posição, apesar de ter uma dinâmica mais rápida que os protótipos de controle de velocidade e de vazão de ar, também apresentou uma resposta com boa resolução. Outra característica relevante desse processo é o atraso na resposta de saída, o qual é causado pelo atrito estático presente no potenciômetro. Em virtude disso, a resposta real no período transitório, vista na Figura [42,](#page-59-0) mostra uma certa inconsistência com a resposta transitória teórica.

## 3.5 CONSIDERAÇÕES FINAIS SOBRE O CAPÍTULO

Neste capítulo foram apresentados os projetos dos sistemas mecânicos dos protótipos, os sistemas de acionamento e condicionamento de sinais, o levantamento dos modelos matematicos e os resultados obtidos, ou seja, toda o desenvolvimento ´ prático necessário para a elaboração dos protótipos.

### **4 CONCLUSOES ˜**

O presente trabalho apresentou o desenvolvimento de quatro prototipos em ´ escala reduzida que emulam processos industriais a fim de utilizá-los em aulas de laboratório nas disciplinas da área de Sistemas de Controle. Uma das etapas mais importantes desse trabalho foi a elaboração dos projetos e construção das estruturas mecânicas. Sendo assim, foi necessário aprender a operar as ferramentas básicas do *software* SketchUp, para a criação de modelos dos protótipos em 3D. Ainda, na confecção dos protótipos, houve a preocupação em unir os requisitos de baixo custo com uma aparência apresentável e intuitiva. Para isso, foram utilizados materiais com preços acessíveis, como MDF e materiais de sucata.

No que diz respeito ao acionamento dos processos, optou-se por um circuito padrão, pois os atuadores definidos possuíam características elétricas semelhantes. Após o acionamento dos sistemas, para que fosse possível realizar a aquisição de dados, necessitou-se de dispositivos que convertessem uma energia qualquer em uma energia manipulável por circuitos elétricos, ou seja, precisou-se de transdutores e sensores. Contudo, os níveis das grandezas nas saídas desses dispositivos não eram adequados com a entrada do equipamento empregado para a aquisição de dados, tornando-se indispensável o ajuste dos níveis desses sinais por meio de circuitos condicionadores.

Tanto os circuitos de acionamento como os circuitos de condicionamento de sinais foram projetados através do *software* EAGLE, o qual possibilita a criação de um esquematico para uma placa de circuito impresso. Com isso, desenvolveu-se ´ maior familiaridade com o *software* e com a produção dessas placas, visto que no decorrer da graduação essas ferramentas não haviam sido utilizadas. Após o término da implementação e instalação desses circuitos, pôde ser realizada a interconexão dos protótipos com a placa de aquisição de dados (NI USB-6009) para então efetuar a leitura e o armazenamento das respostas dos sistemas quando submetidos a uma entrada específica.

Com os dados coletados e arquivados pôde-se modelar experimentalmente os processos no domínio da frequência. Porém, foi necessário analisar a linearidade do sistema, pois as teorias clássicas de controle não se aplicam a sistemas não lineares. Uma vez que todos os sistemas apresentaram não linearidades, levantou-se o modelo equivalente linear em torno de um ponto de operação estabelecido, e, dessa forma, foi levantada uma função de transferência para cada protótipo.

A partir da função de transferência e de algumas especificações de desempenho predeterminadas, tais como tempo de assentamento, valor de ultrapassagem, tempo de pico, constante de tempo, entre outras, foram projetados os controladores. A técnica adotada para tal procedimento foi o método do lugar geométrico das raízes, juntamente com o auxílio da ferramenta *sisotool* do Matlab, a qual facilitou a visualização da resposta ao ajustar os polos, os zeros e o ganho. Com os controladores projetados, pôde-se testar e analisar o desempenho desses processos físicos. Então, verificou-se que os protótipos são controláveis, ou seja, o objetivo geral e os objetivos específicos do trabalho foram alcançados com êxito.

Sendo assim, os protótipos podem ser utilizados nas aulas práticas das disciplinas de controle. Por exemplo, em Sistemas de Controle I pode-se levantar novas funções de transferência ao se especificar outros pontos de operação, em Sistemas de Controle II e Controle Digital, pode-se projetar diferentes controladores utilizando diferentes técnicas de controle.

Para a realização desse trabalho, foi imprescindível reunir os conceitos das disciplinas: Eletrônica A, B e C, Sistemas Lineares e, essencialmente, Sistemas de Controle I e II, as quais compõem a grade curricular do curso de Engenharia Elétrica. Alem disso, esse trabalho contribuiu na aprendizagem dos ´ *softwares* EAGLE e SketchUp e na manipulação da placa de aquisição de dados NI USB-6009, além de aprimorar as habilidades com o *software* Matlab/Simulink.

Como sugestões para futuros trabalhos, propõe-se: trocar o motor do protótipo de controle de vazão de ar por um motor com maior velocidade, a fim de gerar um fluxo de ar mais intenso; substituir o potenciômetro do protótipo de controle de posição por outro potenciômetro ou elemento com menos rigidez, para que se possa eliminar ou amenizar o efeito do atrito estático; alterar a forma de perturbação do protótipo de luminosidade, colocando a perturbação diretamente na matriz de LEDs, com a finalidade de proporcionar uma melhor visualização; e aplicar outras metodologias e técnicas de projeto dos controladores.

## **REFERENCIAS ˆ**

AMORIM, Maurício J. Desenvolvimento de Bancada Didático-Experimental de **Baixo Custo para Aplicações em Controle Ativo de Vibrações.** Dissertação (Mestrado em Engenharia Mecânica) — Universidade Estadual de Campinas, Campinas, 2006.

BAYER, Fernando M.; ARAÚJO, Olinto C. B. D. **Controle Automático de Processos**. Santa Maria: [s.n.], 2011. Colégio Técnico Industrial de Santa Maria. Disponível em:  $\lt$ <http://goo.gl/NjzjfY> $>$ . Acesso em: 16 jul. 2015.

COELHO, Antonio A. R.; COELHO, Leandro dos S. **Identificac¸ao de Sistemas ˜ Dinâmicos e Lineares.** Florianópolis: Ed. da UFSC, 2004.

DORF, Richard C.; BISHOP, Robert H. **Sistemas de Controle**. 11. ed. Rio de Janeiro: LTC, 2009.

FESTO. Festo Brasil Ltda. 2015. Site da Festo. Disponível em: <[http://www.festo.com/cms/pt-br](http://www.festo.com/cms/pt-br_br/172.htm) br/172.htm>. Acesso em: 19 jul. 2015.

GARCIA, Claudio. Modelagem e Simulação de Processos Industriais e de **Sistemas Eletromecânicos**. 2. ed. São Paulo: Edusp, 2005.

MATHIAS, Mauro H.; SILVA, Alexandre L. da. Implementacão de sistemas **didáticos aplicados à mecatrônica**. 2001. Site Abenge. Disponível em: <<http://www.abenge.org.br/CobengeAnteriores/2001/trabalhos/NTM146.pdf>>. Acesso em: 15 ago. 2015.

NI. **O que e condicionamento de sinal? ´** 2015. Site da National Instruments. Disponível em: <<http://www.ni.com/white-paper/10630/pt/>>. Acesso em: 17 jul. 2015.

NI. **O que aquisição de dados?** 2015. Site da National Instruments. Disponível em: <<http://www.ni.com/data-acquisition/what-is/pt/>>. Acesso em: 18 jul. 2015.

NISE, Norman S. **Engenharia de Sistemas de Controle**. 5. ed. Rio de Janeiro: LTC, 2009.

OGATA, Katsuhiko. **Engenharia de Controlentrole Moderno**. 3. ed. Rio de Janeiro: LTC, 2000.

QUANSER. Quanser Consulting Inc. 2015. Site da Quanser. Disponível em:  $\lt$ <http://www.quanser.com/> $>$ . Acesso em: 19 jul. 2015.

RICO, Julio E. N. **Controle Clássico**. Florianópolis: [s.n.]. Departamento de Automação e Sistemas.

SIMAS, Henrique. Uma contribuição ao desenvolvimento e implementação de processos em escala de laboratório para controle. Dissertação (Mestrado em Engenharia Elétrica) — Universidade Federal de Santa Catarina, Florianópolis, 1998.

SISTEMAS, de aquisição de dados. Disponível em: <<http://goo.gl/wn0YmP>>. Acesso em: 17 jul. 2015.

SOMA. Soma Engenharia e Soluções Ltda. 2015. Site da Soma. Disponível em: <<http://www.soma.eng.br/>>. Acesso em: 19 jul. 2015.

# **ANEXO A - GUIA DO USUARIO ´**

Este quia do usuário tem por finalidade apresentar as etapas necessárias para operar os protótipos de controle de velocidade, de controle de vazão de ar, de controle de luminosidade e de controle de posição.

# A.1 LIGAÇÕES FÍSICAS PARA INICIALIZAR OS PROTÓTIPOS

Como pode ser observado na Figura [43,](#page-65-0) cada protótipo possui sete bornes: os três bornes nomeados como GND são o ponto em comum entre os elementos ligados a PCI, o borne de  $+12$ , ao lado do GND, é para alimentar os amplificadores operacionais da PCI com 12 V, e o outro borne de +12 para alimentar o transdutor, também com 12 V. O borne DAQin é onde será conectada uma saída da DAQ, a qual envia sinais de tensão de acordo com o sinal de controle, e o borne DAQout é onde será conectada uma entrada da DAQ, a qual realiza a leitura de sinais de tensão.

<span id="page-65-0"></span>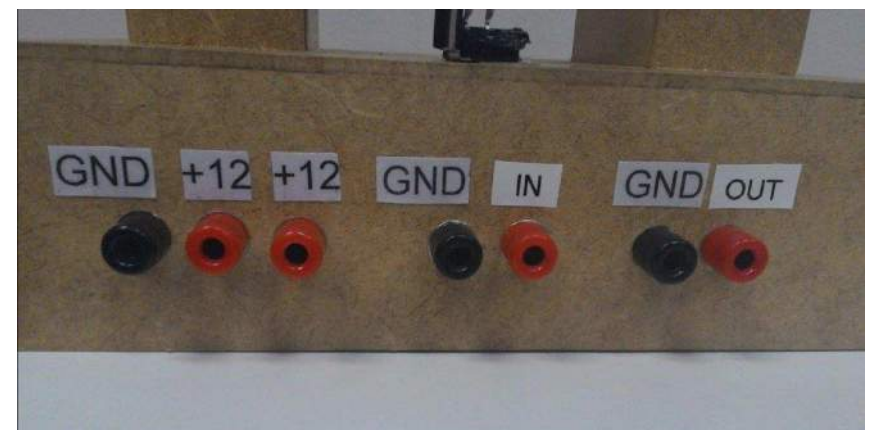

**Figura 43: Bornes. Fonte: Autoria própria (2015).** 

O procedimento para inicializar todos os protótipos é o mesmo. Primeiramente, é necessário conectar a DAQ a um computador pelo cabo USB, como e observado na Figura [44.](#page-66-0) ´

<span id="page-66-0"></span>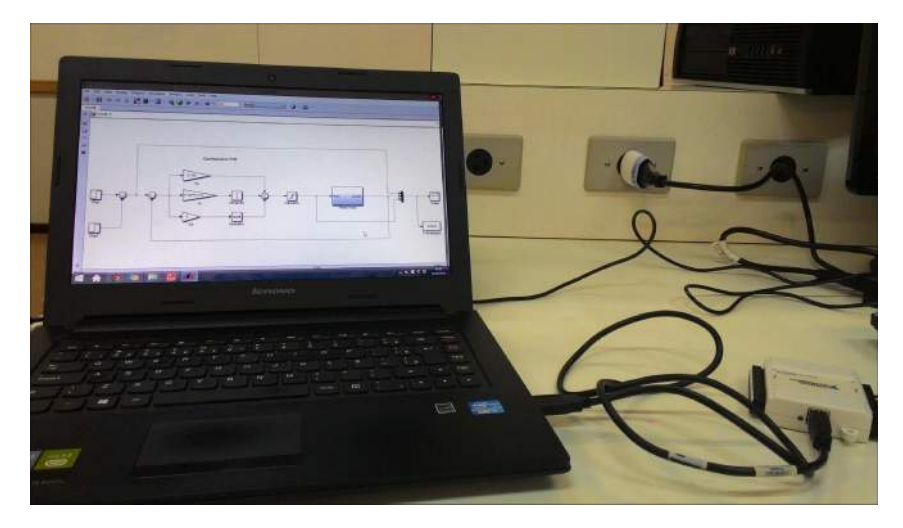

**Figura 44: Placa conectada ao computador. Fonte: Autoria própria (2015).** 

Após isso, conecta-se uma saída analógica da DAQ ao borne nomeado de DAQin, juntamente com a sua referência, a qual será conectada ao borne GND. Ainda, uma entrada analógica da DAQ deve ser conectada ao borne denominado DAQout e sua respectiva referência ao borne GND. O resultado é visto na Figura [45.](#page-66-1)

<span id="page-66-1"></span>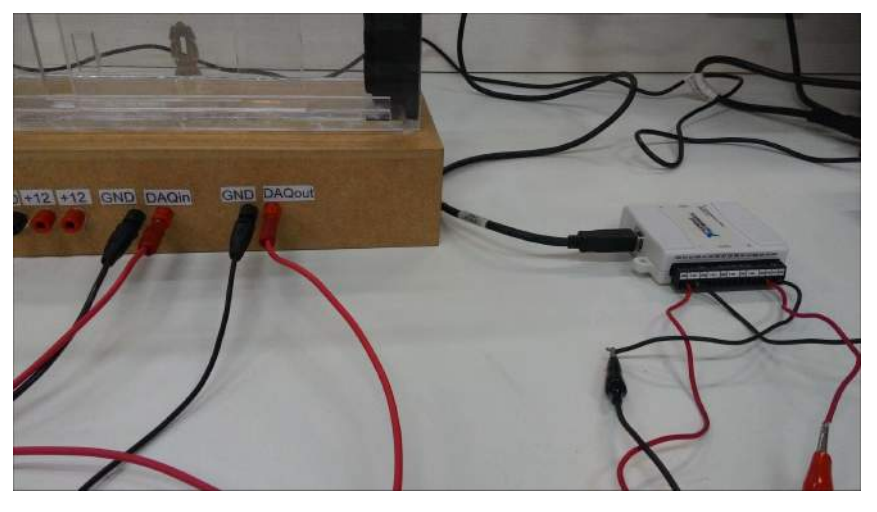

**Figura 45: DAQ conectada ao prototipo. ´ Fonte: Autoria própria (2015).** 

Feito isso, com o auxílio de uma fonte de tensão de 12 V, conecta-se os bornes denominados +12 aos 12 V da fonte e a referência da fonte ao borne GND. Como visualizado na figura a seguir.

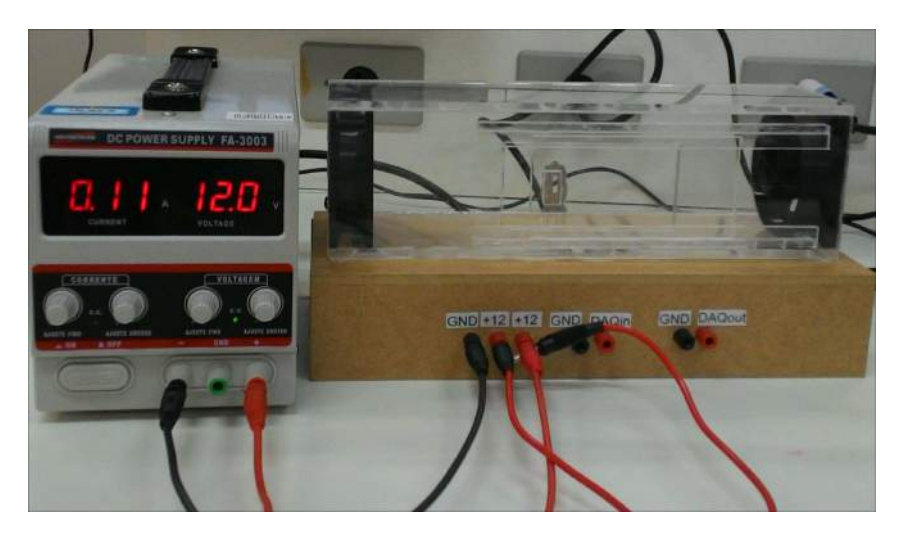

**Figura 46: Fonte conectada ao prototipo. ´ Fonte: Autoria própria (2015).** 

<span id="page-67-0"></span>Na Figura [47](#page-67-0) são demonstradas todas as conexões físicas necessárias entre os elementos para o funcionamento dos protótipos.

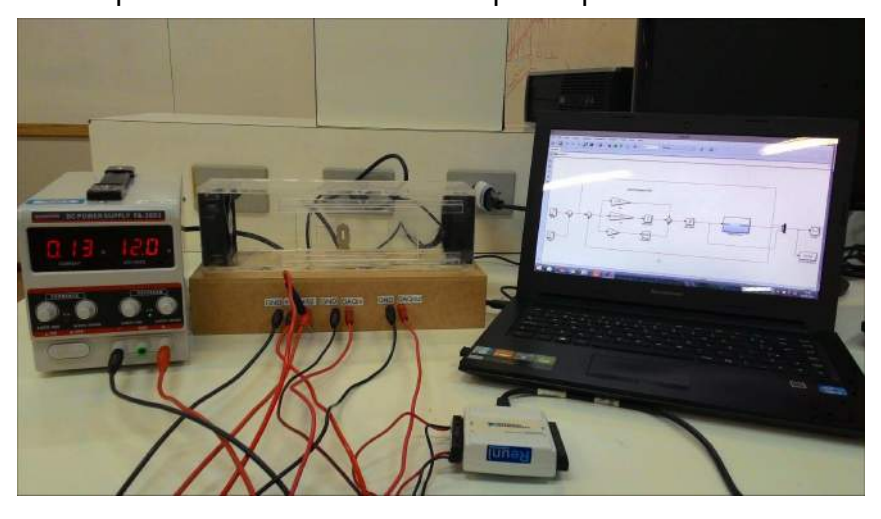

**Figura 47: Conexões físicas para o funcionamento dos protótipos. Fonte: Autoria própria (2015).** 

# A.2 DIAGRAMAS DE BLOCOS NECESSÁRIOS PARA EXECUTAR OS **PROTÓTIPOS**

Depois de realizar as conexões físicas citadas anteriormente, executa-se o diagrama de blocos representado na Figura [48,](#page-68-0) onde o bloco Step deve ser de entrada igual a zero para certificar que a tensão é nula na entrada e saída da DAQ.

<span id="page-68-0"></span>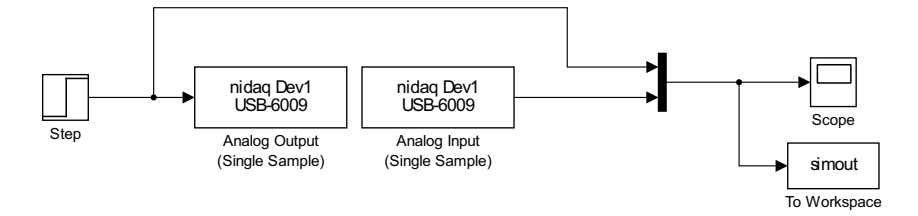

Figura 48: Diagrama de blocos para que a saída e entrada da DAQ **tenha tensao nula. ˜ Fonte: Autoria própria (2015).** 

<span id="page-68-1"></span>Caso o objetivo do usuário seja operar os protótipos em malha aberta, deve ser utilizada a estrutura do diagrama de blocos da Figura [49,](#page-68-1) onde o bloco Planta é equivalente as entradas e saídas da DAQ.

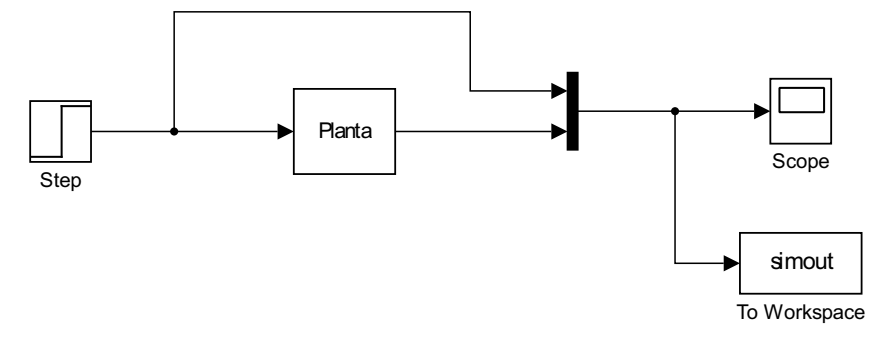

**Figura 49: Diagrama de blocos para operar em malha aberta. Fonte: Autoria própria (2015).** 

<span id="page-68-2"></span>Contudo, caso o intuito do usuário seja operar os protótipos em malha fechada, a estrutura do diagrama de blocos esta representada na Figura [50.](#page-68-2) ´

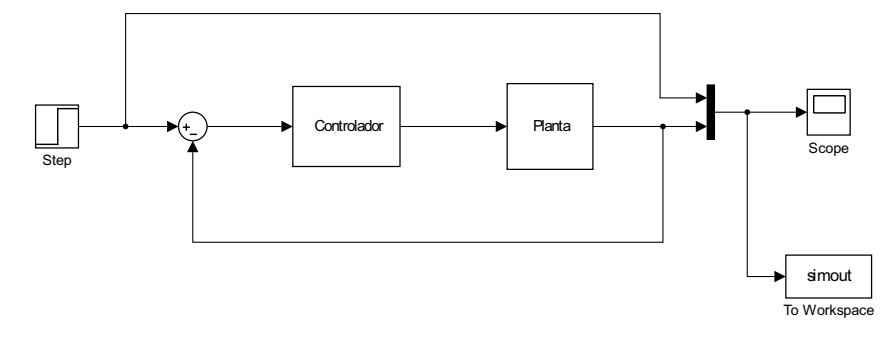

**Figura 50: Diagrama de blocos para operar em malha fechada. Fonte: Autoria própria (2015).** 

Os protótipos podem ser utilizados nas aulas práticas das disciplinas de controle. Por exemplo, em Sistemas de Controle I pode-se levantar novas funções de transferência ao se especificar outros pontos de operação seguindo, por exemplo, os procedimentos adotados nos parágrafos 1 ao 5 da Subseção [3.3.1.](#page-44-1) Em Sistemas de Controle II e Controle Digital pode-se projetar diferentes controladores utilizando diferentes técnicas de controle. Um exemplo que pode ser seguido está nos parágrafos 6 ao 11 da Subseção [3.3.1.](#page-44-1)

## A.3 COMO PERTURBAR OS PROTÓTIPOS

- •Protótipo de controle de velocidade: o freio magnético deve ser acionado, de forma a alterar a velocidade do disco de HD.
- •Protótipo de controle de vazão de ar: a abertura da janela lateral deve ser variada, de forma a modificar a vazão de ar no interior do túnel.
- ·Protótipo de controle de luminosidade: a abertura da janela lateral deve ser variada, de forma a alterar a luminosidade interna da caixa.
- •Protótipo de controle de posição: objetos, como moedas, devem ser alocados nos separadores, de a modificar a posição escolhida como referência.

## A.4 SEGURANÇA AO MANUSEAR OS PROTÓTIPOS

- •Caso tenha algum fio desencapado, não manusear;
- •Não colocar a mão nas hélices;
- •Não colocar a mão no disco do protótipo de controle de velocidade;
- •Seguir as instruções anteriores para executar os protótipos.

### **ANEXO B - GUIA DE MANUTENÇÃO**

Antes de mais nada, certifique-se que todos os passos do quia de usuário foram cumpridos.

Os possíveis problemas causadores de mau funcionamento dos protótipos podem ser elétricos e/ou mecânicos.

### • Possíveis problemas elétricos:

Fios desconectados: verificar todas as ligações tanto nos fios e conectores, quanto nos fios e componentes. Caso seja isso, deve-se estabelecer contato novamente entre os fios e os componentes.

Trilhas curto-circuitadas: verificar a continuidade, com o auxílio de um multímetro, entre diferentes trilhas. Se for isso, isolar uma trilha da outra.

Componentes queimados ou fora de condição de uso: caso alguma ligação seja realizada de forma errada, é possível que algum componente seja danificado. Ainda, os componentes podem atingir o fim da sua vida útil e não funcionar de maneira adequada. Assim, deve-se substituir o componente danificado.

Solda fria: averiguar se algum ponto da PCI apresenta alguma falha na solda entre a trilha e o componente. Caso seja isso, ressoldar o ponto com defeito.

Caso os danos da PCI sejam irreparáveis, pode-se construir novas placas a partir dos esquemáticos a seguir:

•Circuito de acionamento para todos os prototipos: ´

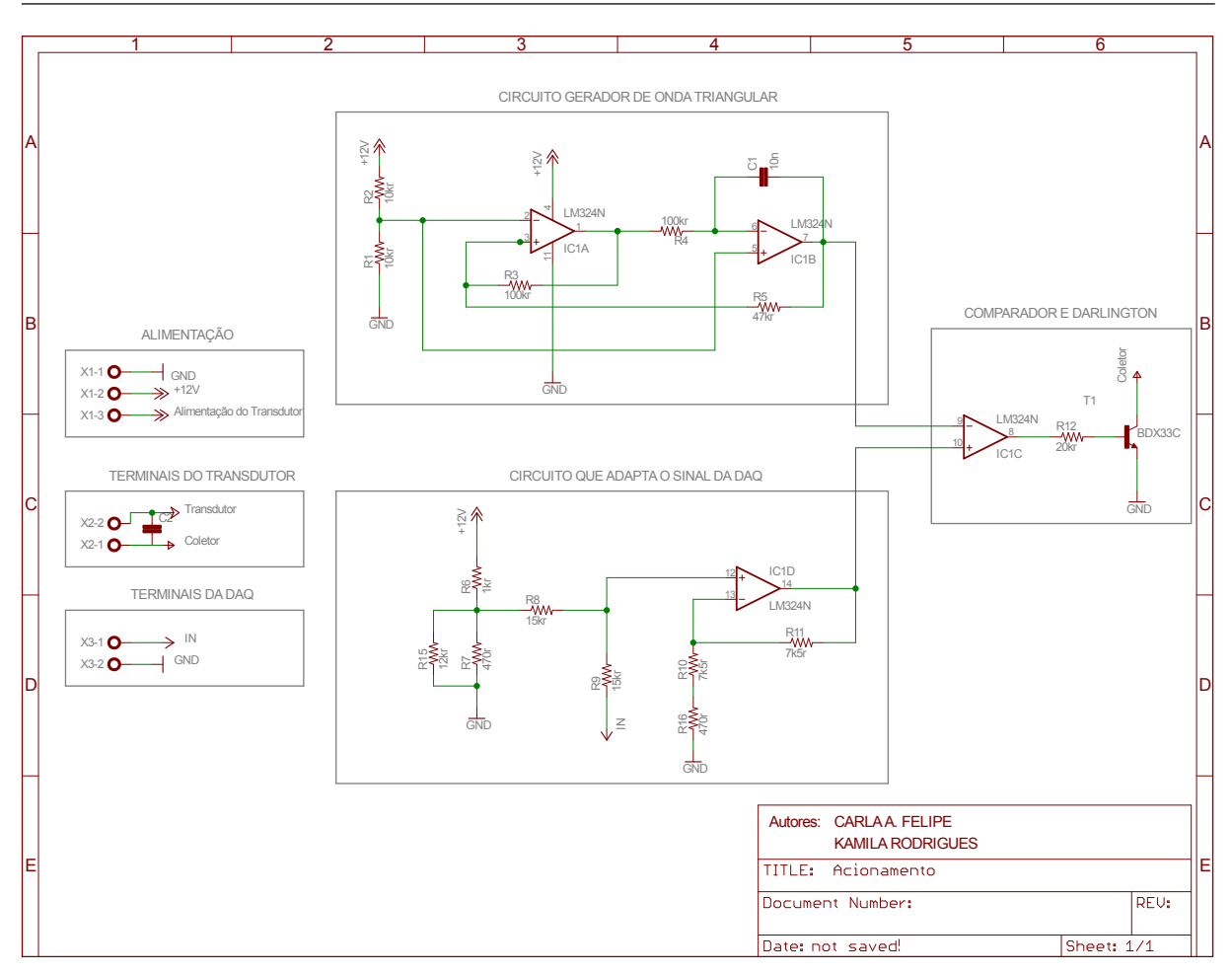

**Figura 51: Circuito padrão para o acionamento dos protótipos. Fonte: Autoria própria (2015).** 

•Circuito de condicionamento do prototipo de controle de velocidade: ´

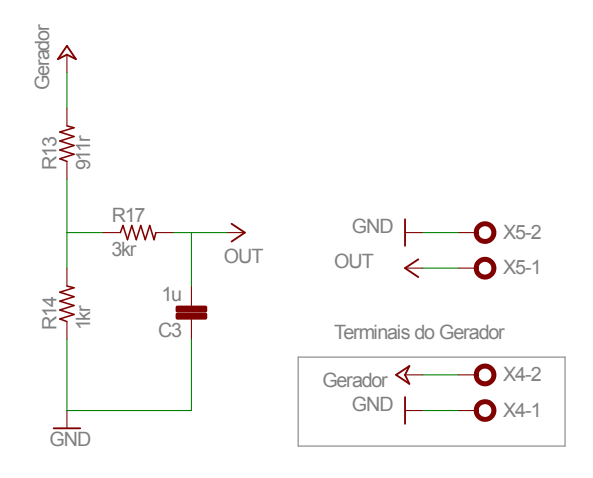

**Figura 52: Circuito de condicionamento de sinal do prototipo de ´ controle de velocidade. Fonte: Autoria própria (2015).** 

•Circuito de condicionamento do protótipo de controle de vazão de ar:
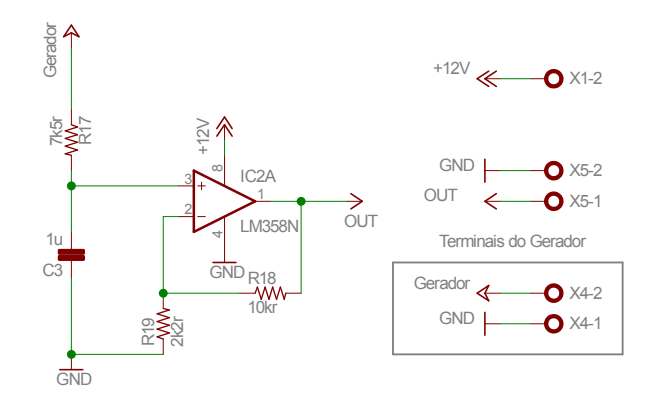

**Figura 53: Circuito de condicionamento de sinal do prototipo de ´ controle de vazao de ar. ˜ Fonte: Autoria própria (2015).** 

•Circuito de condicionamento do prototipo de controle de luminosidade: ´

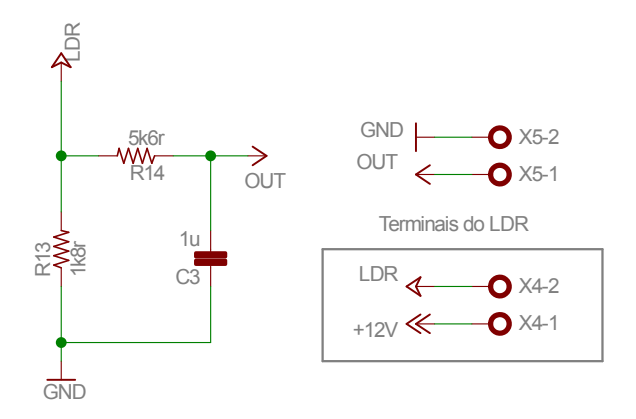

**Figura 54: Circuito de condicionamento de sinal do prototipo de ´ controle de luminosidade. Fonte: Autoria própria (2015).** 

•Circuito de condicionamento do protótipo de controle de posição:

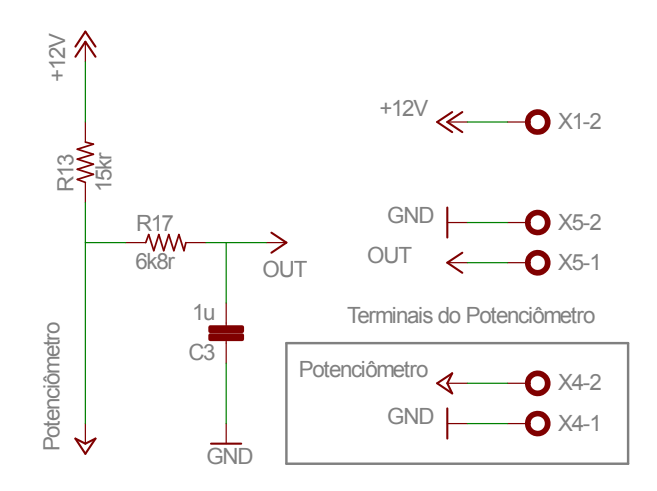

**Figura 55: Circuito de condicionamento de sinal do prototipo de ´**  $c$ ontrole de posição. **Fonte: Autoria própria (2015).** 

• Possíveis problemas mecânicos:

Protótipo de controle de velocidade: eixo mal fixado e mal alinhado entre o motor e o gerador; desacoplamento do disco de HD. Fixar e/ou alinhar o elemento em questão.

Protótipo de controle de vazão de ar: desconexão da hélice do gerador. Deve-se colar novamente a hélice.

Protótipo de controle de posição: desacoplamento entre o eixo os demais componentes do protótipo. Fixar novamente os elementos ao eixo.